### RC NOTCH FILTERS OP THE GOLDMAN TYPE

 $\mathbf{b}$  y  $\mathbf{V}$ 

#### CHIN-PANG YU

B. S. , Taiwan Provincial Taipei Institute of Technology, 1958

A MASTER'S REPORT

submitted in partial fulfillment of the

requirements for the degree

MASTER OP SCIENCE

Department of Electrical Engineering

KANSAS STATE UNIVERSITY Manhattan, Kansas

1967

Approved by:

Norbert R. Malik

TABLE OP CONTENTS

 $\sqrt{p}$ Yf

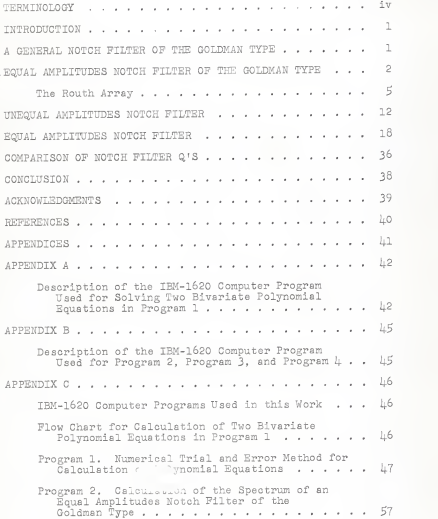

 $\Omega^1$ 

Program 3. Calculation of the Construm of an Unequal Amplitudes Notch Filesr . . . . . . . . 64 Program 4. Calculation of the Spectrum of an Equal Amplitudes Notch Filter . . . . . . . . . 70

# TERMINOLOGY

A notch filter's output frequency spectrum consists of <sup>a</sup> single minimum in its frequency response. Usually it is required that the notch amplitude be zero; this leads to <sup>a</sup> zero notch filter. Two further characterizations are:

(a) An equal amplitudes notch filter has equal amplitudes at zero frequency and infinite frequency.

(b) An unequal amplitudes notch filter has unequal amplitudes at zero and infinite frequencies in its frequency re sponse curve.

### INTRODUCTION

Notch networks are important in connection with feedback amplifier problems. In the past, several notch networks with equal amplitudes and unequal amplitudes at zero and infinite frequencies have been considered. The purpose of this paper is to generalize networks of the Goldman (L) type and determine conditions for existence of the notch frequencies.

A GENERAL NOTCH FILTER OP THE GOLDMAN TYPE

A general notch filter resistance-capacitance network shown in Pig. 1 is bisected into half-sections, which are shown in Pig. 2 and Pig. 3.

If A is the short-circuit input impedance of the halfsection and if B is the open-circuit input impedance of the half-section, then subsequent calculations vield

$$
A = \frac{R0rs^{2} + (R0 + R0r + r)s + (r + 1)}{(R0r + r0)s^{2} + (R0 + r0 + 0 + r)s + 1}
$$
 (1)

$$
B = 1 + \frac{1}{s} = \frac{s+1}{s}
$$
 (2)

Bartlett's representation theorem for symmetric networks yields the voltage transfer function T(s). Actual calculation yields

$$
T(s) = \frac{B - \lambda}{B + \lambda}
$$
  
= 
$$
\frac{[r\sigma s^3 + (7\pi s) + c]s^2 + (R\sigma + r\sigma + \sigma)s + 1]}{[(2R\sigma r + r\sigma)s^3 + (2R\sigma r + 2R\sigma + 2r\sigma + 2r + \sigma)s^2}
$$
 (3)  
+ 
$$
(R\sigma + r\sigma + \sigma + 2r + 2)s + 1
$$

EQUAL AMPLITUDES NOTCH FILTER OF THE GOLDMAN TYPE

Referring to Eq. (3) of the general notch filter with  $R = 0$ , one obtains the transfer function  $T_1(s)$ .

$$
T_1(s) = \frac{B_1 - A_1}{B_1 + A_1}
$$
  
= 
$$
\frac{rGa^3 + (2rG + G)a^2 + (rG + G)s + 1}{rGa^3 + (2rG + 2r + G)a^2 + (rG + G + 2r + 2)s + 1}
$$
  
= 
$$
\frac{N_1(s)}{D_1(s)}
$$
(4)

Now, choose r and C such that the numerator polynomial  $N_1(s)$  has  $(s^{2} + \omega^{2})$  as a factor. The Routh array is applied to determine values of r and C. First of all, consider

 $N_1(s) = a_1 s^3 + b_1 s^2 + c_1 s + d_1$  (5)

The Routh array formed from the even and odd polynomials of  $N_1(s)$  is

$$
\begin{array}{c|cc}\n\mathbf{s}^3 & \mathbf{a}_1 & \mathbf{a}_1 \\
\mathbf{s}^2 & \mathbf{b}_1 & \mathbf{d}_1 \\
\mathbf{s}^1 & \mathbf{c}_1 & -\frac{\mathbf{a}_1 \mathbf{d}_1}{\mathbf{b}_1} & 0\n\end{array}
$$

In order to have a common factor of the form  $(s^2 + \omega^2)$ , a row of zeros is required. The condition that elements of the third row be zero is

$$
c_1 = \frac{a_1 d_1}{b_1} = 0 \tag{6}
$$

Returning to the original numerator polynomial  $N(a) =$  $rCs<sup>3</sup> + (2rC + C)s<sup>2</sup> + (rC + C)s + 1$ , and identifying with Eq. (5), one obtains

$$
rG + G - \frac{rG + 1}{2rG + G} = 0
$$

or

$$
C = \frac{r}{2r^2 + 3r + 1}
$$
 (7)

Equation (7) is one equation involving two unknown parameters. Another equation, of the form  $f(r) = 0$ , is obtained by requiring that the value of <sup>C</sup> be <sup>a</sup>maximum. It is clear, without loss of generality, that the maximum value of <sup>C</sup> is desirable because of the low sensitivity of these two parameters in the neighborhood of <sup>a</sup> maximum.

In order to find the maximum C, one must calculate the first derivative of Eq. (7) with respect to r.

$$
\frac{d0}{dx} = \frac{2x^2 + 3x + 1 - x(4x + 3)}{(2x^2 + 3x + 1)^2}
$$
 (5)

Setting Eq. (8) equal to zero, one obtains

$$
-2x^2 + 1 = 0
$$

or

$$
r = \frac{1}{\sqrt{2}} \quad \text{ohm} \tag{9}
$$

Substitution of 
$$
r = \frac{1}{\sqrt{2}}
$$
 into Eq. (7) obtains

$$
C = 3 - 2 \cdot \sqrt{2} = 0.17158 \text{ farad}
$$
 (10)

The notch frequency can be determined by

$$
b_{1}s^{2} + 1 = 0 \tag{11}
$$

That is,

$$
(2rC + C)s^2 + 1 = 0
$$

or

$$
\omega^2 = \frac{1}{c(2r+1)}\tag{12}
$$

Substitution of  $C = \frac{r}{(r+1)(2r+1)}$  in Eq. (7) and

$$
r = \frac{1}{\sqrt{2}} \text{ ohm in Eq. (9) into Eq. (12) yields}
$$
  

$$
\omega^2 = \frac{r+1}{r} = 2.41442
$$

 $\omega = 1.5537 \text{ rad.} / \text{sec.}$  (13)

Construction of a Routh array from numarator and denominator polynomials yields:

The Routh Array

 $rC = 2rC + 2r + C$   $rC + C + 2r + 2$  1  $rC = 2rC + C$   $rC + C$  $^{\circ}$  0  $2r + 2$  1 rC rC + C/2  $^{\circ}$ 1 1  $C/2$  0

There is no zero row, and hence there exists no common factors in the numerator and denominator polynomials.

After substituting these specific values of r and <sup>C</sup> into Eq. ([).), the voltage transfer function becomes

$$
T_1(s) = \frac{0.121315 s^3 + 0.41421 s^2 + 0.292895 s + 1}{0.121315 s^3 + 1.82842 s^2 + 3.707105 s + 1}
$$

In order to calculate the sinusoidal spectrum, let  $s = j\omega$ and obtain

$$
\mathbb{T}_1(j\omega) = \frac{(1 - 0.44421\omega^2) + j(0.292895\omega - 0.121315\omega^3)}{(1 - 1.82842\omega^2) + j(3.707105\omega - 0.121315\omega^3)}
$$

Prom this, one obtains

$$
\left|\mathbb{T}_{\mathbb{L}}(\mathbb{J}\omega)\right|^{2} = \frac{(1 - 0.41421\omega^{2})^{2} + (0.292055\omega - 0.121315\omega^{3})^{2}}{(1 - 1.62642\omega^{2})^{2} + (3.707105\omega - 0.121315\omega^{3})^{2}}
$$

By inspection, one can see that

$$
\left|\begin{array}{c}\n\pi_1(\mathbf{j}\omega)\n\end{array}\right|^2 = 1 \quad \text{at} \quad \omega = 0
$$
\n
$$
\left|\begin{array}{c}\n\pi_1(\mathbf{j}\omega)\n\end{array}\right|^2 = 1 \quad \text{at} \quad \omega = \infty
$$

The log-log plot of  $\left|\mathbb{T}_1(j\omega)\right|^2$  versus  $\omega$  is shown in Fig. 7. This frequency response shows that the transfer function  $T_1(s)$ represents <sup>a</sup>notch network with equal amplitudes at zero and infinite frequencies. Data for this plot are obtained with Program 2 in Appendix C.

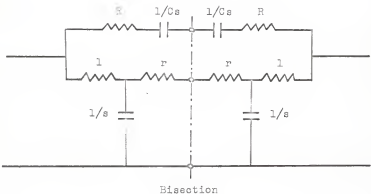

Fig. 1. A general notch filter of the<br>Goldman type.

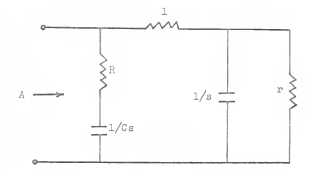

Fig. 2. Short-circuited half-section of the RC network in Pig. 1.

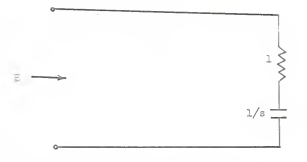

Fig. 3- Open-circuited half-section of the RC network in Pig. 1.

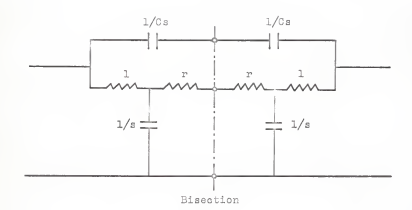

Pig. Ij.. Goldman type resistance-capacitance notch filter.

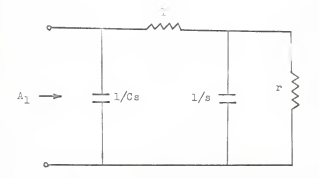

Fig. 5. Short-circuited half-section of the RC network in Fig. 4.

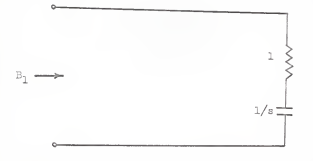

Fig. 6. Open-circuited half-section of the<br>RC network in Fig. 4.

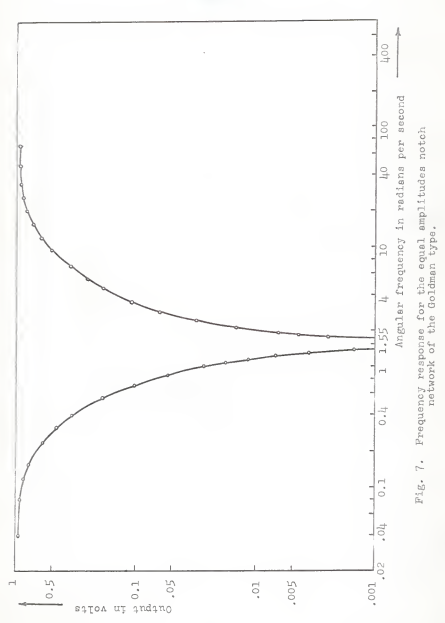

 $\bar{\lambda}1$ 

# UNEQUAL AMPLITUDES NOTCH FILTER

From the General Notch Filter, using the same networks shown in Figs. 1, 2, and 3, one obtains the transfer function as shown in Eq. (1), i.e.,

$$
T_2(s) = \frac{P_2 - A_2}{P_2 + A_2}
$$
  
= 
$$
\frac{[r\sigma_3^2 + (2r\sigma + \sigma)s^2 + (r\sigma + r\sigma + \sigma)s + 1]}{[(2r\sigma r + r\sigma)s^3 + (2r\sigma r + 2r\sigma + 2r\sigma + 2r\sigma + 2r + \sigma)s^2 + (r\sigma + r\sigma + \sigma + 2r + 2)s + 1]}
$$
  
= 
$$
\frac{N_2(s)}{N_2(s)}
$$
(14)

The Routh array of the numerator polynomial's even and odd polynomials is

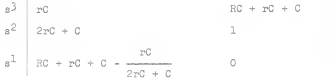

In order to have the factor of  $(s^2 + \omega^2)$ , the third row should be equal to <sup>a</sup> zero row. Therefore

$$
RC + rC + C - \frac{rC}{2rC + C} = 0
$$

or

$$
C = \frac{r}{(R + r + 1)(2r + 1)}
$$
 (15)

The notch frequency a can be obtained from the second row of the Routh array

$$
(2r0 + 0)s^2 + 1 = 0
$$

 $O 27$ 

or

$$
\omega = \frac{1}{\sqrt{\zeta(2r+1)}}\tag{16}
$$

Equation (16) shows that u is independent of R.

Rearranging Eq. (15), one obtains

$$
0 = \frac{r}{2r^2 + (3 + 2R)r + (1 + R)}
$$
(17)

Taking the first derivative of <sup>C</sup> with respect to r in Eq. (17) yields

$$
\frac{d0}{dx} = \frac{\left[2x^2 + (3 + 2R)r + (1 + R)\right] - r\left[4r + (3 + 2R)\right]}{\left[2x^2 + (3 + 2R)r + (1 + R)\right]^2} \tag{18}
$$

For the reason described previously, the maximum value of <sup>C</sup> is desirable. This is achieved by setting Eq. (18) equal to zero, namely,

$$
2x^{2} - (3 + 2R)x + (1 + R) - r[4x + (3 + 2R)] = 0
$$

$$
-2x^2 + (1 + R) = 0 \tag{19}
$$

 $R = 2r^2 - 1 > 0$  (20)

Equation (20) implies that

$$
p > \frac{\sqrt{2}}{2} \quad \text{elim} \tag{21}
$$

Substituting Eq. (20) into Eq. (17) yields

$$
S = \frac{r}{2r^2 + (3 + \mu r^2 - 2)r + 2r^2} = \frac{1}{\mu r^2 + \mu r + 1} \qquad (22)
$$

Thus substitution of Eq. (22) into Eq. (16) yields

$$
\begin{aligned} \varphi &= \frac{1}{\sqrt{c(2r+1)}}\\ &= \frac{1}{\sqrt{\frac{2r+1}{\ln^2 + \ln^2 + 1}}} = \sqrt{2r+1} \end{aligned} \tag{23}
$$

First, assume  $\omega = 1$  rad./sec. From Eq. (23) one obtains

$$
r = \frac{1-1}{2} = 0 \quad \text{ohm}
$$
 (24)

Equation (2L) contradicts the condition of Eq. (21).

Second, assume  $\omega = 2$  rad. /sec. Then one obtains from Eq. (23)

$$
r = \frac{4-1}{2} = 1.5 \text{ ohms.}
$$

This value does satisfy Eq. (21).

Substitution of  $r = 1.5$  ohms into Eq. (20) and Eq. (22) yields respectively

 $R = 2r - 1 = 3.5$  ohms

$$
C = \frac{1}{4x^2 + 4x + 1} = 0.0625 \text{ for } x \in \mathbb{R}
$$

Returning to Eq. (14) for specific values of r, R and C, one obtains

$$
T_2(a) = \frac{\left[r\sigma s^3 + (2rc + c)s^2 + (3c + rc + c)a + 1\right]}{\left[(2RCr + rC)s^3 + (27Cr + 2RC + 2rc + 2r + c)s^2\right]}
$$
  
+  $(8c + rc + c + 2r + 2)a + 1$   
= 
$$
\frac{1.5}{12.6^3 + 4.0.6^2} + 6.0.8 + 16
$$
  
= 
$$
\frac{1.5}{12.6^3 + 69.5.8^2 + 66.8 + 16}
$$

In order to calculate the sinusoidal spectrum, let  $s = j\omega$  and obtain

$$
\mathbb{T}_2(\mathbf{1}\omega) = \frac{(16 - 1.0 \omega^2) + 1(6.0 \omega - 1.5 \omega^3)}{(16 - 69.5 \omega^2) + 1(86 \omega - 12 \omega^3)}
$$

Prom this, one obtains

$$
\left| \mathbb{P}_2(j\omega) \right|^2 = \frac{\left(16 - j_1, 0 \ \omega^2\right)^2 + \left(6, 0 \ \omega - 1, 5 \ \omega^3\right)^2}{\left(16 - 69, 5 \ \omega^2\right)^2 + \left(86 \ \omega - 12 \ \omega^3\right)^2}
$$

$$
= \frac{2.25 \ \omega^6 - 2 \ \omega^4 - 92 \ \omega^2 + 256}{1114 \ \omega^6 + 2766.25 \ \omega^4 + 5172 \ \omega^2 + 256}
$$

By inspection, one can see that

$$
\left|\mathbb{T}_2(\mathbf{j}\omega)\right|^2 = 1 \quad \text{at } \omega = 0
$$

$$
\left|\mathbb{T}_2(\mathbf{j}\omega)\right|^2 = 0.015625 \quad \text{at } \omega = \infty
$$

A graph of  $|T_2(\xi_0)|^2$  versus to on log-log paper is shown In Fig. 8. This frequency response shows that the transfer function  $T_2(s)$  has a notch frequency and unequal amplitudes at zero and infinite frequencies. Data for this graph are ob tained with Program 3which is given in Appendix C.

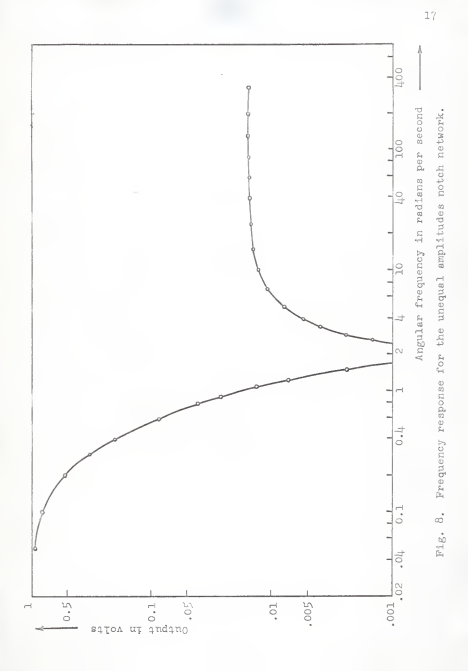

# AN EQUAL AMPLITUDES NOTCH FILTER

A general notch filter of equal amplitudes and unequal amplitudes has been investigated in the previous section. In this section, the more complicated notch filter resistancecapacitance network shown in Pig. 9 is investigated.

The mid short-circuit impedance and the mid open-circuit impedances are shown respectively in Pig. 10 and Pig. 11. Let A be the mid short-circuit input impedance; and let B be the mid open-circuit input impedance. After applying series and parallel operations to the network, one obtains

$$
A = (1 + A_1) \left| \frac{1}{\sigma_a} \right| \tag{25}
$$

where

$$
\lambda_1 = \frac{(2m^2 + 1\mu m) s + (8m^2 + 6m r)}{(m^2 + 2m r) s^2 + (1\mu n r + 1\mu r^2 + 2m + 2r) s + 6m}
$$
 (26)

Therefore

$$
A = \frac{[\ln^2 + 2\pi r] s^2 + (6\pi^2 + 8\pi r + 2\pi + 2r)s + (8\pi^2 + 8\pi + 8\pi r)]}{[\pi^2\sigma + 2\pi r\sigma] s^3 + (6\pi^2\sigma + 8\pi r\sigma + 2\pi\sigma + 2r\sigma + \pi^2 + 2\pi r)s^2} + (8\pi^2\sigma + 8\pi\sigma + 4\pi r + 4\pi^2 + 2\pi + 2r)s + 8\pi]
$$

$$
\equiv \frac{n_a}{D_a} \tag{27}
$$

Similarly,

$$
B = 1 + B_1 \tag{28}
$$

where

$$
\bar{D}_1 = \frac{2ms - 4m}{ms^2 + (2m + 1/m)}
$$
 (29)

Therefore

$$
B = \frac{ms^2 + (lpn + 1)a + lpn}{ms^2 + (2m + 1)a} = \frac{b}{p_b}
$$
 (30)

From Eq. (27) and Eq. (30), one obtains

$$
\frac{B - A}{B + A} = \frac{W_D + D_B - W_B + D_D}{W_D + D_B + W_B + D_D}
$$
\n(31)

where

$$
x_5 \cdot D_a = (n^2\sigma + 2n^2r\sigma)s^5 + (10n^3\sigma + 16n^2r\sigma + 3m^2\sigma + 2n\sigma s^2\sigma + 2n\sigma s^2\sigma +
$$

$$
N_a + D_b = (m^3 + 2m^2r)s^{\frac{1}{4}} + (6m^3 + 3m^2 + 12m^2r + 1\mu m r)s^3
$$
  
+ 
$$
(20m^3 + 16m^2 + 24m^2r + 12m r + 2m + 2r)s^2
$$
  
+ 
$$
(16m^3 + 24m^2 + 16m^2r + 6m r + 6m)s
$$
 (33)

Bartlett's representation theorem for <sup>a</sup> symmetric network yields the transfer function

$$
T(s) = \frac{B - A}{B + A} = \frac{N_b + D_a - N_a + D_b}{N_b + D_a + N_a + D_b} = \frac{N(s)}{D(s)}
$$
(34)

where

$$
N(a) = (m^3C + 2m^2r^c)s^5 + (10m^3C + 16m^2r^c + 3m^2C
$$
  
+  $\text{ln}rr0^3y^1 + (36m^3C + 2m^2C - 1.6m^2r^c + 16m^2C$   
+  $2mG + 2r^c)s^3 + (56m^3C + 16m^2c^2 + 6m^2c^2 + 6m^2C$   
+  $16m^2C + 2m^2)s^2 + (32m^3C + 32m^2c^2 + 32m^2r^c$   
+  $16m^2)s + 32m^2$  (35)  
 $D(a) = (m^3C + 2m^2r^c)s^5 + (10m^3C + 16m^2r^c + 3m^2C + 1mn^2)$ 

$$
+ 2n3 + \mu n2r3 + \mu (36n30 + 22n20 + \mu 6n2r1
$$
  
\n
$$
+ 2\mu n2r + 16n3 + 6n2 + 6nn + 16nr0 + 2n0
$$
  
\n
$$
+ 2r0183 + (56n30 + \mu 6n20 + 6\mu n2r2 + 6n0 + 16nr0
$$
  
\n
$$
+ \mu_0 n3 + 38n2 + \mu_0 n2r3 + 2m2r4 + \mu_0 n + \mu_1 n3 + 3n2 + 16nr + 16nn + 3n2 + 3n2r5
$$
  
\n
$$
+ 16nr + 16nn + 32n2
$$
  
\n
$$
+ 32n2 + 3n2 + 3n2 + 3n2 + 3n2 + 3n2 + 3n2 + 3n2 + 3n2 + 3n2 + 3n2 + 3n2 + 3n2 + 3n2 + 3n2 + 3n2 + 3n2 + 3n2 + 3n2 + 3n2 + 3n2 + 3n2 + 3n2 + 3n2 + 3n2 + 3n2 + 3n2 + 3n2
$$

In order for this transfer function T(s) to have <sup>a</sup> notch in its frequency response, the values of m, r, and C must be so chosen that the numerator polynomial N(s) has <sup>a</sup> factor of the form  $(s^2 + \omega^2)$ . The values of m, r, and C can be determined by dividing N(s) into even and odd polynomials which are subjected to <sup>a</sup> Routh array calculation. First of all, let N(s) be de noted as:

 $N(a) = a^2s^5 + a^2s^4 + a^3s^3 + a^2s^2 + a^3s + 8q$  (37) The Routh array yields

$$
\begin{array}{ccccc} a^5 & a_5 & a_3 & a_1\\ a^{\frac{1}{2}} & a_2 & a_2 & a_3\\ a_3 & a_4 & a_2 & a_3\\ a_3 & a_4 & a_2 & a_4\\ a_4 & a_4 & a_4 & a_4\\ a^2 & a_4 & a_4 & a_5\\ a^2 & a_4 & a_4 & a_5\\ a^2 & a_4 & a_4 & a_6\\ a^2 & a_4 & a_4 & a_6\\ a^2 & a_4 & a_4 & a_6\\ a^2 & a_4 & a_4 & a_6\\ a^2 & a_4 & a_4 & a_6\\ a^2 & a_4 & a_4 & a_6\\ a^2 & a_4 & a_4 & a_6\\ a^2 & a_4 & a_4 & a_6\\ a^2 & a_4 & a_4 & a_6\\ a^2 & a_4 & a_4 & a_6\\ a^2 & a_4 & a_4 & a_6\\ a^2 & a_4 & a_4 & a_6 & a_6\\ a^2 & a_4 & a_4 & a_4 & a_6\\ a^2 & a_4 & a_4 & a_4 & a_6\\ a^2 & a_4 & a_4 & a_4 & a_6\\ a^2 & a_4 & a_4 & a_4 & a_6\\ a^2 & a_4 & a_4 & a_4 & a_6\\ a^2 & a_4 & a_4 & a_4 & a_6\\ a^2 & a_4 & a_4 & a_4 & a_6\\ a^2 & a_4 & a_4 & a_4 & a_6\\ a^2 & a_4 & a_4 & a_4 & a_6\\ a^2 & a_4 & a_4 & a_4 & a_6\\ a^2 & a_4 & a_4 & a_4 & a_6\\ a^2 & a_4 & a_4 & a_4 & a_6\\ a^2 & a_4 & a_4 & a_4 & a_6 & a_6\\ a^2 & a_4 & a_4 & a_4 & a_6 & a_6\\ a^2 & a_4 & a_4 & a_4 & a_6 & a_6\\ a^2 & a_4 & a_4 & a_4 & a_6 & a_6\\ a^2 & a_4 & a_4 & a_4 & a_6 & a_6\\ a^2 & a_4 & a_4 & a_4 & a_6 & a_6\\ a^2 & a_4 & a_4 & a_4 & a_6 & a_6\\ a^2 & a_4 & a_4 & a_4 & a_6 & a_6\\ a^2 & a_
$$

There must be <sup>a</sup>row of zeros at the end of this Routh array in order to find <sup>a</sup> common factor in these polynomials, namely,

$$
\mathbf{Q}_1 = \frac{\mathbf{P}_1}{\mathbf{R}_1} \cdot \mathbf{a}_0 \tag{38}
$$

Substitution of these identical representations of  $P_1$ ,  $Q_1$ , and  $R_1$  into Eq. (38) yialds

$$
\begin{pmatrix}\n a_3a_{\downarrow} - a_2a_5\n \end{pmatrix}\n \begin{bmatrix}\n (a_1a_{\downarrow} - a_0a_5)a_2 - (a_3a_{\downarrow} - a_2a_5)a_0\n \end{bmatrix}
$$
\n
$$
= (a_1a_{\downarrow} - a_0a_5)^2 - a_{\downarrow}
$$
\n
$$
(39)
$$

The other factor which determines the notch frequency  $\omega$  is

$$
(a_2 - \frac{Q_1}{p_1} - a_{\frac{1}{2}}) s^2 + a_0 = 0
$$
 (40)

or

$$
\begin{bmatrix} a_2(a_3a_4 - a_2a_5) - a_4(a_1a_4 - a_0a_5) \end{bmatrix} s^2 + a_0(a_3a_4 - a_2a_5) = 0
$$
 (41)

On comparing coefficients of polynomials in Eqs. (35) and (37), one identifies

$$
a_{5} = m^{3}0 + 2m^{2}r0
$$
  
\n
$$
a_{14} = 10m^{3}0 + 3m^{2}0 + 16m^{2}r0 + 4\mu\text{m}^{2}0
$$
  
\n
$$
a_{2} = 36m^{3}0 + 22m^{2}0 + 16m^{2}r0 + 16\mu\text{m}^{2}r0 + 2m0 + 2r0
$$
  
\n
$$
a_{2} = 56m^{3}0 + 16m^{2}0 + 64\mu\text{m}^{2}r0 + 16\mu\text{m}^{2}r0 + 6m0 + 2m^{2}
$$
  
\n
$$
a_{1} = 32m^{3}0 + 32m^{2}0 + 32m^{2}r0 + 16m^{2}
$$
  
\n
$$
a_{0} = 32m^{2}
$$

In order to achieve Eq. (39), several steps are calculated separately as follows:

$$
\begin{aligned} (a_1a_1 - a_0a_5) &\quad a_2 \\ &= \left[ \left( 32\pi 3c + 32\pi^2 c + 32\pi^2 r c + 16\pi^2 \right) \cdot \left( 10\pi^3 c + 3\pi^2 c + 16\pi^2 r c \right. \\ &\quad + \left. \tan c \right) \cdot 32\pi^2 \cdot \left( \pi^3 c + 2\pi^2 r c \right) \right] \cdot \left[ \left( 56\pi^3 c + 16\pi^2 c + 64\pi^2 c \right) \\ &\quad + 16\pi r c + 6\pi c + 2\pi^2 \right) \end{aligned}
$$

$$
= 32m30 \cdot \left[ (56002m6 + 120802m5 + 209602m5r + 87202m1t + 352802m3r + 256002m1r2 + 21602m3 + 193602m3r + 288002m3r2 + 102022m3r3 + 210502m3r + 121022m2r2+ 21202m2r3 + 3202m3 + 6402m2r2 + 6402m2) + (2140m5+ 3020m2r3 + 3202m3 + 6402m3r + 6402m3r + 1160m3r2 + 120m2+ 1760m2r + 2320m2r2 + 160m3r + 320m2r3 + 320m2)+ (8m1 + 3m3 + 12m3r + 116m3r + 320m2r3) (42)
$$

$$
(a_3a_{\parallel} - a_2a_{\parallel}) \cdot a_0
$$
  
= 
$$
\left[ (36m^3\sigma + 22m^2\sigma + \mu 6m^2\tau\sigma + 16mr\sigma + 2m\sigma + 2r\sigma) \cdot (10m^3\sigma + 3m^2\sigma + 16m^2\sigma\sigma + \mu 2m\sigma\sigma) - (56m^3\sigma + \mu 8m^2\sigma + \mu 4m^2\sigma + \sigma + 16mr\sigma + 8m\sigma + 2m^2) \cdot (m^3\sigma + 2m^2\sigma)\right] \cdot 32m^2
$$

 $= 32m^3c (304cm^5 + 280cm^4 + 880cm^4r + 688cm^3r + 78cm^3)$ 

$$
+ 6\mu 0 \text{cm}^2 r^2 + 6 \text{cm}^2 + 172 \text{cm}^2 r + \mu 16 \text{cm}^2 r^2 + 1\mu \text{cm} r + 96 \text{cm} r^2
$$
  

$$
+ 8 \text{cm}^2 - 2 \text{m}^{\mu} - \mu \text{m}^3 r
$$
 (4.3)

$$
(a_1a_1 - a_0a_5)a_2 - (a_3a_1 - a_2a_5)a_0
$$
  
\n
$$
= 32a^3\partial_1 (560a^2a^5 + 1200a^2a^5 + 2096a^2a^5r + 8720a^3r + 35280a^2r^3r^2 + 2560a^2r^2r^2 + 12040a^2a^3r^3 + 2400a^2r^2r^2 + 2160a^2r^2r^2 + 2160a^2r
$$

$$
\begin{aligned} & (a_1a_{i_1} - a_0a_5)^2 + a_{i_1} \\ & = 6 i_2 m^3 c^2 \cdot (200 \pi^4 + 260 \pi^2 + 520 m^2 \pi + 60 \pi^2 + 1460 \pi^2 \pi \\ & + 320 \pi^2 c^2 + 80 \pi \pi + 60 \pi \pi^2 + 8 \pi^3 + 3 \pi^2 + 12 \pi^2 \pi + 1 \mu \pi \pi \n\end{aligned}
$$
\n
$$
\begin{aligned} & (1.60 \pi^3 + 610 \pi^2 + 120 \pi^2 + 640 \pi^2 + 160 \pi^2) \\ & (1.60 \pi^3 + 6 i_0 2 \pi^2 + 120 \pi^2 + 160 \pi \pi) \end{aligned}
$$

Multiplying Eq. (44) by ( $a_3a_L$  -  $a_2a_5$ ) and expanding it, then combining with Eq.  $(45)$ , one obtains a polynomial equation  $H(m, r, C)$  identical to Eq. (39) such that

$$
H(m, r, C) \equiv \kappa C^3 + \beta C^2 + \gamma' C + \delta = 0 \tag{16}
$$

### whare

$$
\begin{aligned} \mathcal{A} &= 69120\pi^{\text{l}1} + 215616\pi^{\text{l}0} + \text{i}55192\pi^{\text{l}0} + 27\text{i}363\pi^{\text{l}} \\ &+ 127\text{i}176\pi^{\text{l}2} + 119606\pi^{\text{l}2} \text{e}^2 + 185096\pi^{\text{l}4} + 1\text{i}5\text{i}096\pi^{\text{l}} \text{e}^2 \\ &+ 2829320\pi^{\text{l}2} + 1561672\pi^{\text{l}2} + 70616\pi^{\text{l}2} + 80286\pi^{\text{l}2} \\ &+ 2932096\pi^{\text{l}2} + 1561672\pi^{\text{l}2} + 1051606\pi^{\text{l}2} + 10216\pi^{\text{l}2} + 15216\pi^{\text{l}} \\ &+ 2932096\pi^{\text{l}2} + 21\text{i}5066\pi^{\text{l}2} + 157150\pi^{\text{l}2} + 15216\pi^{\text{l}2} \\ &+ 306680\pi^{\text{l}2} + 1529886\pi^{\text{l}2} + 275811\text{i} \text{m}^2 \text{e}^{\text{l}2} + 1703936\pi^{\text{l}} \text{e}^{\text{l}4} \end{aligned}
$$

+ 26214 $\mu$ m<sup>6</sup>r<sup>5</sup> + 1680m<sup>5</sup> + 6078 $\mu$ m<sup>5</sup>r +  $\mu$ 77320m<sup>5</sup>r<sup>2</sup> + 1233280m<sup>5</sup>r<sup>3</sup> + 1167360m<sup>5</sup>r<sup>4</sup> + 327680m<sup>5</sup>r<sup>5</sup> + 72m<sup>4</sup> + 6320m<sup>4</sup>r + 8LL32m<sup>4</sup>r<sup>2</sup> + 313920m4r3 + 409600m4r4 + 163840m4r5 + 264m3r + 8056m3r2 + 46032m3r3 + 77184m3r4 + 40960m3r> + 320m<sup>2</sup>r<sup>2</sup> + 3680m<sup>2</sup>r3 + 7296m<sup>2</sup>r4 + 5120m<sup>2</sup>r<sup>5</sup> + 128mr<sup>3</sup> + 256mr4 + 256mr<sup>5</sup>. (47)

$$
\begin{aligned} \beta &= -22L[60\pi^2 - 315L] \mu \text{m}^2 - 136L] L^{6\alpha} \text{m}^2 - 11760\pi^6 - 210216\pi^6 \text{m} \\ &- 318206\pi^6 \text{m}^2 - 1356\pi^7 - 6L] 156\pi^7 \text{m} - 12L] 926\pi^7 \text{m}^2 - 32556 \text{m}^7 \text{m}^2 \\ &+ 1699\pi^6 - 8090\pi^6 \text{m} - 2079\text{L} \text{m}^6 \text{m}^2 - 107906\pi^6 \text{m}^3 - 32680\pi^6 \text{m}^4 \\ &+ 330\pi^5 + 3352\pi^5 \text{m} - 140068\pi^5 \text{m}^2 - 59606\pi^4 \text{m}^3 - 6986\pi^4 \text{m}^4 \\ &+ 16\pi^4 + 630\pi^4 \text{m} - 3206\pi^4 \text{m}^2 - 59806\pi^4 \text{m}^3 - 6986\pi^4 \text{m}^4 \\ &+ 102L \text{m}^4 \text{m}^5 + 16\pi^3 \text{m} + 112\pi^3 \text{m}^2 - 15566\pi \text{m}^3 \text{m}^3 - 6986\pi^4 \text{m}^4 \\ &+ 6656\pi^3 \text{m}^5 + 14\pi^3 \text{m}^2 - 1024\pi^3 \text{m}^2 - 324\pi^5 \text{m}^2 \text{m}^4 + 1536\pi^2 \text{m}^5 \\ &+ 665\pi^3 \text{m}^5 + 11\pi^2 \text{m}^2 - 102\pi^3 \text{m}^2 - 324\pi^4 \text{m}^2 \text{m}^2 \text{m}^4 + 1536\pi^2 \text{m}^5 \text{m}^2 \text{m}^2 \text{m}^2 \text{m}^2 \text{m}^2 \text{m}^2 \text{m}^2 \text{m}^2 \text{m}^2
$$

$$
\begin{aligned} \mathcal{N} &= -980\text{m}^3 - 85\mu\text{m}^6 - 158\text{m}^6\text{m}^2 - 158\text{m}^7 - 1191\text{m}^7\text{m} - 7112\text{m}^7\text{m}^2 \\ &+ 33\text{m}^6 - 928\text{m}^6\text{m} - 6692\text{m}^6\text{m}^2 - 364\text{m}^6\text{m}^3 + 9\text{m}^5 - 5\text{m}^7\text{m}^2\text{m} \\ &- 2552\text{m}^5\text{m}^2 - 3501\text{m}^5\text{m}^3 + 33\text{m}^4\text{m} + 68\text{m}^4\text{m}^2 - 832\text{m}^4\text{m}^3 - 64\text{m}^4\text{m}^4\end{aligned} \tag{19}
$$

$$
\delta = -10m^8 - 3m^7 - 36m^7r - 10m^6r - 32m^6r^2 - 8m^5r^2 \tag{50}
$$

Returning to Eq. (41), one identifies

$$
a_2(a_3a_{\mu} - a_2a_5)
$$
\n
$$
= \left[ (5.6\pi^{3}G + \mu_{0}a_{0}^{2}G + 6\mu_{0}a_{0}^{2}G + 16mG + 6mG + 2m^{2}) \right]
$$
\n
$$
\cdot \left[ 2mG(15.2\pi^{5}G + 1\mu_{0}m^{1}G + \mu_{0}m^{1}G + 3\mu_{0}m^{3}G + 33m^{3}G + 32m^{3}G + 3Gm^{3}G + 6m^{2}G + 20m^{2}F^{2}G + 7mG + \mu_{0}m^{2}G + 4m^{2}G - \mu_{1}^{1} - 2m^{3}F \right]
$$
\n
$$
+ \mu_{1}c_{0} - m^{1} - 2m^{3}F \right]
$$
\n
$$
(51)
$$

$$
a_{\mu} (a_{\mu} a_{\mu} - a_{0} a_{\mu})
$$
\n
$$
= 2m0 \cdot (160m^{5}0 + 206m^{1}0 + 416m^{1} + 6 + 10m^{3}0 + 366m^{3} + 6
$$
\n
$$
+ 256m^{3} + 60 + 64m^{2} + 6 + 64m^{2} + 6 + 64m^{1} + 96m^{3} + 24m^{3}
$$
\n
$$
+ 32m^{2} + 6 + 64m^{2} + 6 + 64m^{2} + 3m^{2} + 44m^{2} + 6
$$
\n
$$
+ 32m^{2} + 6 + 64m^{2} + 6 + 64m^{2} + 6 + 64m^{2} + 6 + 64m^{2} + 6
$$

$$
a_0(a_3a_{\mu} - a_2a_5)
$$
\n
$$
= \mu m^2O \cdot (24.23m^6O + 224.0m^5O + 704.0m^5rO + 5504m^4rO + 624m^4O
$$
\n
$$
= \mu m^2O \cdot (24.23m^6O + 1276m^3rO + 3328m^3r^2O + 112m^2rO
$$
\n
$$
+ 5120m^4r^2O + 44.0m^2O - 16m^5 - 32m^4r)
$$
\n
$$
+ 766m^2r^2O + 64.0m^2O - 16m^5 - 32m^4r)
$$
\n(53)

Substituting Eqs. (51), (52), and (53) into Eq. (41) and expanding them term by term, one obtains  $\omega^2$ .

$$
\omega^2 = \frac{p_1 c + q_1}{p_2 c^2 + t_2 c + q_2} \tag{54}
$$

where

$$
p_1 = 2i_132m^6 + 22i_10m^5 + 70i_10m^4r + 550i_1m^4r + 62i_1m^4 + 5120m^4r^2
$$
  
+  $i_10m^3 + 1376m^3r + 3328m^3r^2 + 112m^2r + 766m^2r^2 + 6i_1m^2$  (55)

$$
q_1 = -16m^5 - 32m^4r \tag{56}
$$

$$
p_2 = 34.56m^7 + 6288m^6 + 13824m^6r + 4.508m^5 + 2144,0m^5r + 184.32m^5r^2 + 1506m^4 + 13120m^4r + 23552m^4r^2 + 8192m^3r^3 + 184.32m^3r + 3245m^2r^2 + 8192m^3r^3 + 12m^2 + 526m^2r + 228m^3r^2 + 280m^2r^2 + 3072m^2r^3 + 28m^2 + 15m^2 + 15r^2
$$
  
+ 2880m^2r^2 + 3072m^2r^3 + 28mr + 344,0m^2 + 512m^3 + 16r^2  
+ 32r^3 (57)

$$
t_2 = -196m^6 - 100m^5 - 646m^5r - m^4 + 336m^4r - 512m^4r^2 + 3m^3
$$
  
- 18m^3r - 256m^3r^2 + 7m^2r - 16m^2r^2 + 4mr^2 (58)

$$
q_2 = -m^5 - 2m^4r \tag{59}
$$

By the ergument used previously, one must heve the meximum velue of C in Eq. (46). It is cleer thet one cen take the pertiel derivetive of H(m, r, C) with respect to m end obtein

$$
\frac{\partial H}{\partial n} = 3 \cdot 40^2 \frac{\partial \alpha}{\partial n} + 6^3 \frac{\partial^2 \alpha}{\partial m} + 2 \beta 6 \frac{\partial 6}{\partial m} + 6^2 \frac{\partial 6}{\partial m} + \gamma \frac{\partial 6}{\partial m}
$$
  
+ 6 \frac{\partial^2 \gamma}{\partial n} + \frac{\partial 6}{\partial m} = 0 \t(60)

Putting 
$$
\frac{\partial \sigma}{\partial m} = 0
$$
 in Eq. (60) yields  
\n
$$
\frac{\partial \alpha}{\partial m} \sigma^2 + \frac{\partial \beta}{\partial m} \sigma^2 + \frac{\partial \gamma}{\partial m} \sigma + \frac{\partial \delta}{\partial m} = 0
$$
\n(61)

In order to simplify the notetions, some symbole used in the following peges ere:

$$
\begin{array}{ccc}\n\lambda_1 & = & \frac{\partial^2 x}{\partial n} & & \lambda_2 & = & \frac{\partial^2 x}{\partial n} \\
\lambda_1 & = & \frac{\partial^2 x}{\partial n^2} & & \lambda_2 & = & \frac{\partial^2 x}{\partial n^2} \\
\lambda_2 & = & \frac{\partial^2 x}{\partial n \partial n} & & 0_1 & = & \frac{\partial^2 0}{\partial n} \\
\beta_1 & = & \frac{\partial^2 0}{\partial n \partial n} & & \beta_2 & = & \frac{\partial^2 0}{\partial n} \\
\beta_{11} & = & \frac{\partial^2 0}{\partial n \partial n} & & \beta_{22} & = & \frac{\partial^2 0}{\partial n} \\
\beta_{22} & = & \frac{\partial^2 0}{\partial n \partial n} & & 0_2 & = & \frac{\partial^2 0}{\partial n} \\
\end{array}
$$

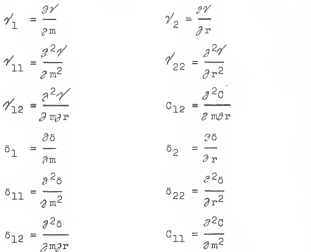

Returning to Eq. (46),  $H(m, r, C) \equiv \sqrt{3} + \beta C^2 + \gamma C + \delta = 0$ . one can see that this is <sup>a</sup> cubic equation of <sup>C</sup> in terms of m and r. Generally, <sup>a</sup> cubic equation can be solved using Carden's formules (11) which ere described in the literature. However, ell coefficients of C in Eq. (46), obviously, ere complicated polynomials in terms of m, r. Thus it would be difficult to solve for <sup>C</sup> in terms of m, r by the classical method. Also, eince it is desireble to use the computer for celculation, the complexity of the expression for C would lead to problems with computer storage capacity.

To avoid these problems, an optimum process based on the gradient vector method (Ref. 9) is applied to solve for the specific velues of m, r, end C in Eq.  $(l_16)$ , in which C is a maximum value. This method is described below.

Rearrenging Eq. (46) yields

$$
c^2 = \frac{-(\sqrt{c} + \delta)}{\sqrt{c} + \beta} \tag{62}
$$

first and second partial derivative of C with respect to m. Then putting  $C_1 = C_{11} = 0$ , yields a linear form of C in terms In order to obtain the maximum value of C, one must take the of m, r. Several steps are achieved as follows. First of all, taking the partial derivative of Cin Eq. (62) with respect to m yields

$$
200_1 = \frac{(\angle 0 + \beta) (-\gamma_1' 0 - \gamma' 0_1 - \delta_1) + (\gamma' 0 + \delta) (\angle 0_1 + \angle 1^0 - \beta_1)}{(\angle 0 + \beta)^2}
$$
\n(63)

For convenience in calculation, one puts  $C_1 = 0$  in Eq. (63) before proceeding to calculate  $C_{1,1}$ . Therefore, Eq. (63) becomes

$$
(\angle C + \beta) (-\gamma_1^c C - \delta_1) + (\gamma^c C + \delta) (\angle_1 C + \beta_1) = 0
$$
 (64)

Rearranging Eq. (64) yields

$$
C^{2} = \frac{\lambda_{1}6C + \beta_{1}7C - \beta_{1}4C - \lambda_{0}C - \beta_{1}C + \beta_{1}C}{\lambda_{1}7 - \lambda_{1}7}
$$
 (65)

Secondly, taking the partial derivative of C in Eq. (65) with respect to m yields

$$
\begin{bmatrix}\n(x\gamma_1 - x_1\gamma)(x_{11}60 + x_160_1 + \beta_{11}\gamma0 + \beta_{1}\gamma0_1 - \beta\gamma_{11}0 \\
- \beta\gamma_1 0_1 - x_0 110 - \beta0_{11} + \beta_{11}0) - (x_160 + \beta_{1}\gamma0 \\
\hline\n200_1 = \frac{-\beta\gamma_1 0 - x_0 10 - \beta_{11} + \beta_{10}0)(x\gamma_{11} - x_{11}\gamma)}{(x\gamma_1 - x_{1}\gamma^2}\n\end{bmatrix}
$$
\n(66)

Simplifying Eq. (66) and putting  $C_1 = 0$  again, one obtains

$$
c = \frac{29\gamma_{10}}{4.9\gamma_{10} + 4.9\gamma_{10} + 4.9\gamma_{10} + 4.9\gamma_{10} + 4.9\gamma_{10} + 4.9\gamma_{10} + 4.9\gamma_{10} + 4.9\gamma_{10} + 4.9\gamma_{10} + 4.9\gamma_{10} + 4.9\gamma_{10} + 4.9\gamma_{10} + 4.9\gamma_{10} + 4.9\gamma_{10} + 4.9\gamma_{10} + 4.9\gamma_{10} + 4.9\gamma_{10} + 4.9\gamma_{11} + 4.9\gamma_{11} + 4.9\gamma_{11} + 4.9\gamma_{10} + 4.9\gamma_{10} + 4.9\gamma_{11} + 4.9\gamma_{10} + 4.9\gamma_{11} + 4.9\gamma_{11} + 4.9\gamma_{11} + 4.9\gamma_{10
$$

Similarly, taking the derivative of Eq. (62) with respect to r and using the procedures described above yields

$$
\begin{bmatrix}\n487220_2 - 497202 + 4922720 - 4228702 + 428702 \\
0 & -\frac{492720 + 4228270 - 4222270}{429202 - 472202} - \frac{422270}{422702 - 4422720} - \frac{422720}{4227202 - 422720} - \frac{422720}{4227202 - 422720} - \frac{422720}{422720 - 428272} - \frac{422720}{422720 - 428272}\n\end{bmatrix}
$$
\n
$$
= \frac{\nabla + V}{P + Q}
$$
\n(68)

Equating Eq. (67) and Eq. (68), one obtains <sup>a</sup> polynomial equa tion G(m, r) in terms of m and r, i.e.,

$$
G(m, r) = \frac{A + B}{D + B} - \frac{U + V}{P + Q} = 0
$$
 (69)

Substitution of  $C = \frac{A + B}{D + E}$  into Eq. (61) yields

$$
H(m, r) \equiv \lambda_1 \frac{A + B}{D + B} + \beta_1 \frac{A + B}{D + B} + \gamma_1 \frac{A + B}{D + B} + \delta_1 = 0 \quad (70)
$$

 $2^2c$ The value of  $C_{12}$  (i.e.,  $\frac{1}{2\sqrt{m}}$ ) shall be investigated to assure that C has a relative maximum. If  $C_{1,2} = 0$ , then C has a saddle point. If  $C_{12} \neq 0$  (greater or less than zero), then C has <sup>a</sup> relative maximum or minimum.

Returning to Eq. (63),

$$
200_1 = \frac{(\sqrt{6} + \beta)(-\sqrt{6} - \sqrt{6} - 6)}{(\sqrt{6} + \beta)^2} \frac{(\sqrt{6} + \beta)(\sqrt{6} - \sqrt{6} - \beta)}{(\sqrt{6} + \beta)^2} \tag{71}
$$

Taking the partial derivative of Eq. (71) with respect to r yields

$$
2(\sigma\sigma_{12} - \sigma_1\sigma_2) = \frac{\frac{\partial}{\partial r} \left[ (\alpha\sigma + \beta)(-\gamma_1\sigma - \gamma\sigma_1 - \sigma_1) \right]}{(\alpha\sigma + \beta)^2}
$$

$$
= \frac{(\alpha\sigma + \beta)(-\gamma_1\sigma - \gamma\sigma_1 - \sigma_1) \cdot \frac{\partial}{\partial r} (\alpha\sigma + \beta)^2}{(\alpha\sigma + \beta)^4}
$$

$$
= \frac{\frac{\partial}{\partial r} \left[ (\gamma\sigma + \sigma)(\alpha\sigma_1 + \alpha_1\sigma + \beta_1) \right]}{(\alpha\sigma + \beta)^2}
$$

$$
= \frac{(\gamma\sigma + \sigma)(\alpha\sigma_1 + \alpha_1\sigma + \beta_1) \cdot \frac{\partial}{\partial r} (\alpha\sigma + \beta)^2}{(\alpha\sigma + \beta)^4}
$$

$$
= \frac{(\gamma\sigma + \sigma)(\alpha\sigma_1 + \alpha_1\sigma + \beta_1) \cdot \frac{\partial}{\partial r} (\alpha\sigma + \beta)^2}{(\alpha\sigma + \beta)^4}
$$
(72)

Expanding and rearranging Eq. (72), one obtains

$$
200_{12} - \frac{48 - \beta \gamma}{(\pi 0 + \beta)^2} + 0_{12}
$$

$$
= \frac{1}{(\sqrt{1+\beta})^2} \left[ 0^2 (x_{12}7' - x_1x_2 + x_{1}x_2' + x_{2}x_1') + 0(x_{10}x_2 + x_{20}x_1) + 0(x_{10}x_2 + x_{20}x_1') + 0(x_{11}x_2 + x_{12}x_2' - x_{12}x_2' + x_{12}x_2' - x_{12}x_2') + (x_{10}x_2 + x_{12}x_2' - x_{12}x_2' + x_{12}x_2' - x_{12}x_2' - x_{12}x_2' - x_{12}x_2' - x_{12}x_2' + x_{12}x_2' - x_{12}x_2' + x_{12}x_2' - x_{12}x_2' + x_{12}x_2' + x_{12}x_2'
$$

Thus

$$
c_{12} = \frac{1}{2C(\omega 0 + \beta)^2 - \omega 0 + \beta \gamma} \left[ \left[ \sigma^2 (x_{12} \gamma - x \gamma_{12} + x_1 \gamma_2 + x_2 \gamma_1) \right. \right.\left. + C(x_1 \delta_2 + x_2 \delta_1 + \beta_2 \gamma_1 + \beta_1 \gamma_2 + x_1 \epsilon_0 - x \delta_{12} + \beta_1 \gamma_2 \right. \right.\left. - \left[ \frac{2}{\omega 0 + \beta} (\gamma 0 + \delta_1)(x_1 \delta_1 + \beta_1)(x_2 \delta_1 + \beta_2)] \right] \right] \left. - \left[ \frac{2}{\omega 0 + \beta} (\gamma 0 + \delta_1)(x_1 \delta_1 + \beta_1)(x_2 \delta_1 + \beta_2)] \right] \right] \right. \tag{74}
$$

Among those solutions of C, m, r, C<sub>12</sub>, in Program 1, one educated guess is

> $c = 9185.78979 \times 10^{-6}$  $\approx$  9185.79 x 10<sup>-6</sup> farad  $m = 0.3012$ r = 0.0179 ohm

 $C_{12} = 67.431$  farad per ohm.

For this set of solutions, C<sub>12</sub> is greater than zero, so the dependent Cpossesses amaximum.

Substitution of these values of C, m, and r into Eq.  $(34)$ yields

$$
T(s) = \frac{N(s)}{D(s)}
$$

where

$$
N(s) = (0.03053742s^{5} + 0.5999928s^{4} + 3.8378482s^{3}
$$
  
+ 28.7633238s<sup>2</sup> + 165.0841871s + 322.3679696) x 0

$$
D(s) = (0.03053742s5 + 7.4503121s4 + 122.3840641s3
$$
  
+ 677.1501976s<sup>2</sup> + 1291.8172755s + 322.3679696) x 0

Furthermore, substituting  $s = j\omega$  yields

[(0.5999928oA - 28.7633238co <sup>2</sup> <sup>+</sup> 322.3679696) <sup>+</sup> <sup>j</sup> (o.03o537l|.2a)5 - 3.837814.82a)<sup>3</sup> <sup>+</sup> 165.08I4.18710)] T(jto) = [(7.14.5031210)^ - 677.15019760)<sup>2</sup> <sup>+</sup> 322.3679696) + <sup>j</sup> (0.03053714-20)5 - 122.38I4.06I4.I0)<sup>3</sup> + 1291.8l72755u)\_l

$$
\left[\left(0.5999928\omega^4 - 28.7633236\omega^2 + 322.3679696\right)^2\right]
$$
  
= 
$$
\frac{1}{\left[\left(7.150353712\omega^2 - 3.8376182\omega^3 + 165.0818171\omega\right)^2\right]}
$$
  
= 
$$
\frac{1}{\left[\left(7.1503121\omega^4 - 677.1501576\omega^2 + 322.3679696\right)^2 - 412.6761872756\omega^3\right]}
$$
  
+ 
$$
\left(0.03053712\omega^5 - 122.3810611\omega^3 + 1291.8172755\omega^3\right)^2
$$

By inspection, one cen see that

$$
\left|T(j\omega)\right|^2 = 1 \qquad \text{et } \omega = 0
$$
  

$$
\left|T(j\omega)\right|^2 = 1 \qquad \text{et } \omega = \infty
$$

The log-log plot of  $|\texttt{T}(j\omega)|^2$  versus  $\omega$  is shown in Fig. 12. This frequency response shows that the transfer function T(s) represents e notch network with equal emplitudes at zero end infinite frequencies. Data for this plot are obtained with Program 4 in Appendix C.
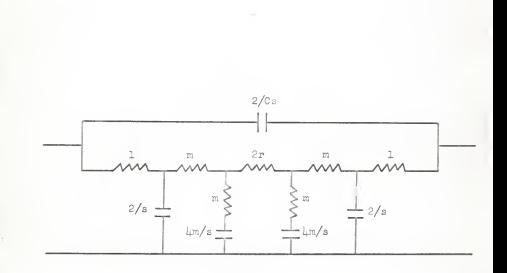

Pig. 9. An equal amplitude notch filter resistance-capacitance network.

 $33<sup>2</sup>$ 

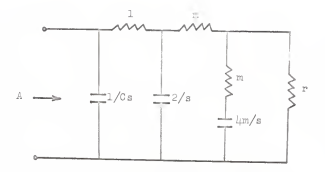

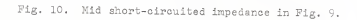

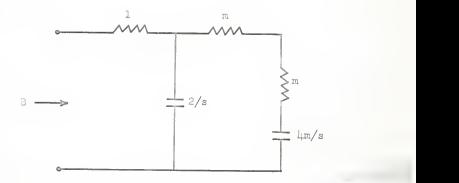

Fig. 11. Mid open-circuited impedance in Fig. 9.

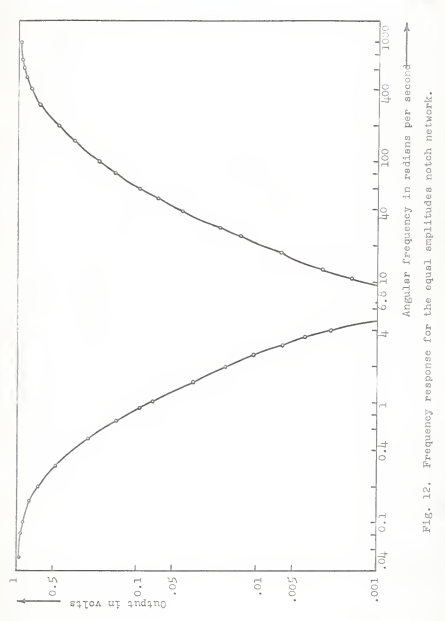

 $\delta \hat{S}$ 

#### COMPARISON OP NOTCH FILTER Q'S

The parameter Q represents the sherpness of the circuit frequency response curve. It can be defined as

#### energy stored in circuit

 $Q = 2\pi$  .  $\overline{Q} = 2\pi$  . The energy dissipated in circuit during one cycle

Similarly, the factor Q defines the sharpness of the notch spectrum. The bendwidth of e notch filter is commonly defined es the width of the bend of frequencies over which the output power does not drop to less than one-half, or -3 db of the output power at notch frequency. The explicit formula is

$$
Q = \frac{r_0}{(\Delta r_0)_{3db}} = \frac{\omega_0}{(\Delta \omega_0)_{3db}}
$$

where  $\mathbf{f}_0$  is the notch frequency end  $\Delta \mathbf{f}_0$  is the number of cycles off notch frequency at which the responses are 70.7 per cent of its peak value. In other words, this factor Q is the reciprocal of the bandwidth in units of the notch frequency.

Case 1. Equel amplitudes notch filter of the Goldmen type.

From Fig. L. which is the response for equal amplitudes notch filter of the Goldman type, one obtains

$$
Q_1 = \frac{1.55}{19.55 - 0.192} = 0.0803
$$

Case 2. Unequal amplitudes notch filter.

The bandwidth is undefined because of the unequal magnitudes of the curve (Pig. 8) at zero and infinite frequencies. Therefore Q<sub>2</sub> for this filter is undeterminable.

Case 3. Equal amplitudes notch filter.

$$
Q_3 = \frac{6.82}{352.3 - 0.18} = 0.0193
$$

 $Q_2$  is smaller than  $Q_1$ ; the notch for the simple Goldman type network is sharper than that of the complicated one. The smaller  $Q_2$  for the complicated network indicates that a wider bandwidth is achieved; the bandwidth is increased by 76 per cent. Increased bandwidth is desirable in carrier-frequency servomechanisms subjected to wide bandwidth input signals.

#### CONCLUSION

An RC notch filter has <sup>a</sup> zero minimum frequency response curve. Three cases have been exhibited in this paper:

1. An equal amplitude RC network of the Goldman type.

2. An unequal amplitude RC network.

3. An equal amplitude RC network (see Fig. 9).

Determination of proper parameters for the existence of <sup>a</sup> notch frequency in each case is emphasized. Particularly in the third case, an optimum process is applied to decide the specific values of m, r, and <sup>C</sup> for the notch frequency to occur at 6.82 radians per second. (See Program 1.)

The graph for the frequency response in each case shows its particular amplitude characteristic.

Generalized Goldman RC notch networks have led to <sup>a</sup> maximum problem of an unorthodox type. Specific procedures have been exhibited for reducing this maximum problem to the problem of solving two bivariate polynomials. Numerical trial and error procedures affecting numerical solutions on <sup>a</sup> digital computer are given in Appendix C.

#### ACKNOWLEDGMENTS

The author expresses his sincere gratitude to Dr. Charles A. Halijak for providing the original idea for this paper and for constantly encouraging the author during its preparation. He wishes also to express his indebtedness to Dr. Norbert R. Malik for valuable suggestions in the final stage of this paper.

#### REFERENCES

- 1. Jordan, D. E., R. Y. Kain, and L. C. Clapp.<br>Symbolic Factoring of Polynomials in Several Variables. Communications of the ACM, Vol. 9, No. 8, pp. 638-643, August, 1966.
- 2. Van der Waerden, B. L.<br>Modern Algebra, Vol. 1, Ungar Publishing Co., New York, 1953 Section 2\$. (Kronecker's proof that prime factoring of any polynomial can be achieved in <sup>a</sup> finite number of steps.)
- 3. Widder, D. V. Advanced Calculus. New York: Prentice-Hall, Inc. pp. 101-107, 1947.
- \\.. G-oldman, S. Transformation Calculus and Electrical Transients. New York: Prentice-Hall, Inc. pp. 23-28, 1949.
- 5. Linvill, J. G.<br>A New RC Filter Employing Active Elements. Proc. Natl. Electrical Conference, Vol. 9, pp. 158-166, June. 1960.
- 6. Cheng, T. W. K. Two RC Notch Networks. M. S. Report, Department of Electrical Engineering, Kansas State University, Manhattan, Kansas, 1966.
- 7. Terman, F. E. Radio Engineering. New York: McGraw-Hill Book Company, Inc. pp. 39-98, 1947.
- 8. Yengst, W. C. Procedures of Modern Network Synthesis. New York: The Macmillan Company. pp. 311-318, 1964.
- 9. Ehlers, F. E. On Gradient Vector Methods for the Solution of Systems of Nonlinear Equations. Boeing Scientific Research Laboratories, Document No. Dl-82-0028, Mathematical Note 208, November 11, 1959.
- -10. Conte, S. D. Elementary Numerical Analysis, an Algorithm Approach. New York: McGraw-Hill Book Company, Inc., pp. 43-70, 1966.
- 11. Conkwright, N. B. Introduction to the Theory of Equations. New York: Ginn and Company. pp. 68-86, 1941.

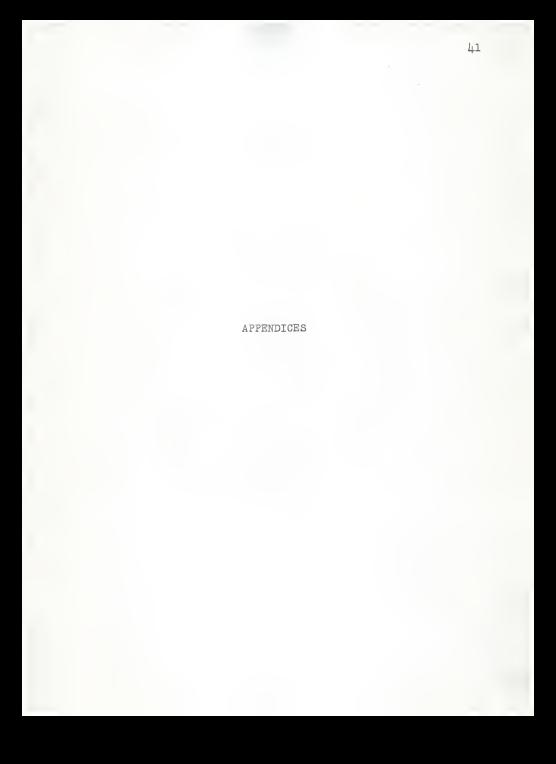

#### APPENDIX A

# Description of the IBM-1620 Computer Program Used for Solving Two Bivariate Polynomial Equations in Program 1.

Several numerical methods are available for solving non linear polynomial equations. The procedure selected was the numerical trial and error method.

From Eqs. (69), (70) in this paper, one obtains

$$
G(m, r) \equiv \frac{A + B}{D + B} - \frac{U + V}{P + Q} = 0 \tag{75}
$$

$$
H(m, r) \equiv \alpha_1 \left(\frac{A + B}{D + B}\right)^3 + \beta_1 \left(\frac{A + B}{D + B}\right)^2
$$
  
+  $\gamma_1 \left(\frac{A + B}{D + B}\right) + \delta_1 = 0$  (76)

where all parameters in Eqs. (75) and (76) are high power poly nomials in terms of m, r.

First of all, let some symbols used in Program <sup>1</sup> be de noted as:

$$
AX = \lambda
$$
  
\n
$$
AX1 = \lambda_1 = \frac{2\lambda}{2\pi}
$$
  
\n
$$
AX2 = \lambda_{11} = \frac{2\lambda}{2\pi^2}
$$
  
\n
$$
AX3 = \lambda_{11} = \frac{2\lambda}{2\pi^2}
$$
  
\n
$$
AX4 = \lambda_{12} = \frac{2\lambda}{2\pi^2}
$$
  
\n
$$
AX5 = \lambda_{12} = \frac{2\lambda}{2\pi^2}
$$
  
\n
$$
CML = \gamma_{11} = \frac{2^2\gamma}{2\pi^2}
$$
  
\n
$$
CML = \gamma_{12} = \frac{2^2\gamma}{2\pi^2}
$$

$$
AR1 = \lambda_2 = \frac{\beta \lambda}{2r}
$$
  
\n
$$
AR2 = \lambda_{22} = \frac{\beta^2 \lambda}{2r^2}
$$
  
\n
$$
BR = \beta_2 = \frac{\beta \beta}{2r^2}
$$
  
\n
$$
BR = \beta_1 = \frac{\beta \beta}{2r}
$$
  
\n
$$
BR = \beta_1 = \frac{\beta \beta}{2r}
$$
  
\n
$$
BR = \beta_1 = \frac{\beta \beta}{2r^2}
$$
  
\n
$$
RM = \delta_1 = \frac{\beta \delta}{2r}
$$
  
\n
$$
RM = \delta_1 = \frac{\beta \delta}{2r}
$$
  
\n
$$
RM = \delta_1 = \frac{\beta \delta}{2r}
$$
  
\n
$$
RM = \delta_1 = \frac{\delta^2 \delta}{2r}
$$
  
\n
$$
RM = \delta_1 = \frac{\delta^2 \delta}{2r}
$$
  
\n
$$
RM = \delta_1 = \frac{\delta^2 \delta}{2r}
$$
  
\n
$$
RM = \delta_2 = \frac{\delta^2 \delta}{2r}
$$
  
\n
$$
RM = \delta_2 = \frac{\delta^2 \delta}{2r}
$$
  
\n
$$
RM = \delta_2 = \frac{\delta^2 \delta}{2r}
$$
  
\n
$$
MR = \delta_2 = \frac{\delta^2 \delta}{2r^2}
$$
  
\n
$$
MR = \delta_2 = \frac{\delta^2 \delta}{2r^2}
$$
  
\n
$$
MR = \Delta \Gamma
$$
  
\n
$$
OR = \Delta \Gamma
$$
  
\n
$$
OR = \Delta \Gamma
$$
  
\n
$$
OR = \Delta \Gamma
$$
  
\n
$$
OR = \alpha(\pi, r)
$$
  
\n
$$
R = r
$$
  
\n
$$
MR = \Gamma(\pi, r)
$$

Because Eqs. (75) and (76) contain high power polynomial functions of m and r, an extremely large computer capacity is required. Since the maximum storage capacity of the IBM-1620 using Fortran II is limited to 60000, the program for solving the equations was separated into two subprograms (shown in Program 1).

.<br>مار

The numerical triel end error method is illustreted es follows.

Let  $(m_0, r_0)$  be en initial epproximation to a root of Eqs. (75) end (76), and let  $\Delta$ m end  $\Delta$ r be the increments of m, r respectively. Substitutions of  $m_0$ ,  $r_0$  into Eqs. (75) and (76) yields

$$
G(m_0, r_0) = g(m_0, r_0) \tag{77}
$$

$$
H(m_0, r_0) = h(m_0, r_0) \tag{78}
$$

Theoreticelly, both function  $g(m_0, r_0)$  end function  $h(m_0, r_0)$ should be equel to zero if  $\left(m_0,~r_0\right)$  is en exect root of  $G(m, r)$  end  $H(m, r)$ . This is difficult to echieve beceuse the convergent point is rather hard to find for high degree poly nomial equations. Therefore the increments  $\Delta$ m and  $\Delta$ r are edded to meke  $G(m, r)$  end  $H(m, r)$  possibly convergent. Furthermore, other initial approximations should be tried to get all possible convergent points. Cere must be teken with the roots of  $G(m, r)$  end  $H(m, r)$ , since there cen be both reel end complex ones. However, only real roots are of interest in this work.

Referring to the flow chart (Appendix C) for Program 1, one should supply both initial approximation and increments of m, r end set the iteration =  $N(1, 2, 3, \ldots, n)$ . Then one may compute polynomials and obtain computer results in sub program A. These results are then introduced into subprogram B. Computation of these polynomials in subprogram B yields the required solutions: XM, R, GX, HX, C, C12.

There will be 11 roots because  $G(m, r)$  and  $H(m, r)$  are  $11<sup>th</sup>$ degree polynomial equations. The optimum process is applied to select the required roots.

kk

#### APPENDIX B

#### Description of the IBM-1620 Computer Program Used for Program 2, Program 3, and Program 4.

IBM-1620 FORGO is applied to calculate the evaluation of  $|T(j\omega)|^2$  versus  $\omega$  (angular frequency) for the equation such that

$$
\left|\mathcal{P}(1\omega)\right|^2 = \frac{a_1\omega^{n} + a_{n-1}\omega^{n-1} + \cdots + a_1\omega + a_0}{b_1\omega^{n} + b_{n-1}\omega^{n-1} + \cdots + b_1\omega + b_0} \tag{79}
$$

Referring to Program 2, Program 3, and Program 4, one can easily obtain the evaluation of  $|T(j\omega)|^2$  for change of  $\omega$  from zero to infinity. Computer results are shown respectively in those programs.

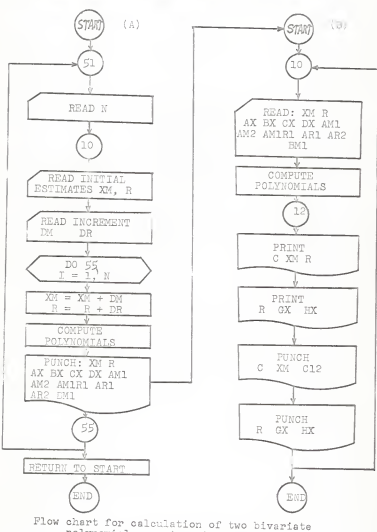

APPENDIX C IBM-1620 Computer Programs Used in This Work

polynomial equations in Program <sup>1</sup>

### FRONTA 1. BUTPLET TREE ON TOOLS WEIGHT FOR CALCULATION

THE ROOM THIAI CONSTIONS

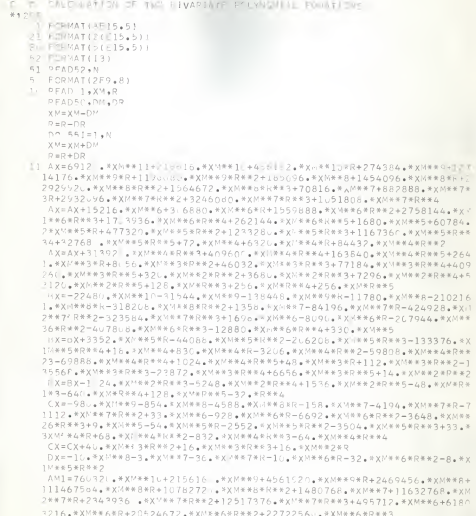

1\*XN\*\*5\*R\*\*2+16548864.\*x 1\*\*5: - 4+1 223616. \*\* - +R\*\*4+1572664. A. \* 2\*5\* \*\*\*\*\*8400.7X1 \*\*4\*30392, ... 4 . 2300000 A. 4 . 2 0100400. . A 3P\*\*\*\*\*R\*\*3\*5b36nGC+\*XP\*\*4\*R\*\*4+16354HH+\*X ++4Tk\*\*5+268+\*XL\*\*3

AM1=AM1+2528L+\*XA4\*3\*R+337726+\*X - <\* > \*R\*\*2+1255660+\*XA\*\*3\*R\*\*3+1638 1400 \*\* X<sup>N##5</sup> \*R\*\*4+655 360 \*\*XM\*\*3\*x\*\* +7 2 \*\* xx 1 \*\* 24168 \*\*\* \*\*R\*\*\* 2+ 2138 96. XXXXX2\*R\*\* +231552. XXXXX2\*R\*\*4+12288. . \* XXXX2+R\*\*5+640. \* X \*P 3\*\*2\*736 .\*\*\* \*R\*\*3\*14592.\*\*\*\*\*\*\*\*1024".\*\*\*\*\*\*126.\*P\*\*3 AM1=AM1+256. \*R\*\*4+256. \*R\*\*5

AM2=76(32). .\*\*\*\*\*\*\*194.5440.\*\*\*\*\*\*\*\*1.1722'.\*\*\*\*\*\*\*\*19755642.\*\*\* 1\*7+9174 672. \*\*\*\*\*\*\*\*\*\*\*6761761. \*\* \*\*\*\*\*\*\*\*\*1 365376. \*\*\*\*\*\*\*1420376 2. \* XM\*\*6\*R+164 7552 . \* x1\*\*6\*R\*\*2+87621632. \* x 3\*\*6\*R\*\*3+2074272. \* xx\*\* 35+37 81296. \* x1 \*\* 5 \* k + 123148032. \* x + \* \* 5 \* R \* \* 2 + 136 335 360. \* x \* \* \* 5 \* R \* \* 3

AMI =AM2+44175936. \*\*\*\*\*\*\*\*\*\*\*\*\*\*\*564du. \*\*\*\*\*\*\*206400. \*\*\*\*\*\*\*\*\*\*67966 14C. XXM\*\*4\*R\*\*; +62744320. XXM\*\*4\*R\*\*3+51118080. \* XI \*\*4\*R\*\*4+7864320. \* 2XM\*\*4\*R\*\*5+33600. \*XM\*\*3+1215680. \*XM\*\*3\*R+9546400. \*XM\*\*3\*R\*\*2+24665 36.0.WXM\*\*3\*R\*\*3+23347200.\*XM\*\*3\*R\*\*4+65536LL.YXM\*\*3\*R\*\*5

AM2=AM2+864.\*XM\*\*2+75840.\*\*XM\*\*2\*R+1L13164.\*XVX\*2\*R\*\*2+3767040.\*XM\* 1\*2\*R\*\*3+49152LC.\*\*XM\*\*2\*R\*\*4+196608U.\*\*XV\*\*Z\*R\*\*5+1584.\*XM\*R+48336.\* 2XN#R##2+276192.\*XV#R\*#3+463104.\*X \*R\*\*4+24576 .\*\*XN\*R\*\*5+640.\*R\*\*2-3796 .\* R\*\*3+14592.\*R\*\*4+1624 .\*R\*\*5

AV1P1=456192 .\*\*\*\*\*\*\*11467564.\*\*\*\*\*\*\*\*\*1565440.\*\*\*\*\*\*\*\*\*1632768.\*\* IV\*\*7+4687872. .\* XM\*\*7\*R+37552128.\* XM\*\*7\*R\*\*2+6180216.\*\*\*\*\*\*6+4104934 24. KXMH\*6\*R+681676 | . \* XV\*\*6\*R\*\*2+2945 624. \* XIT\*\*6\*R\*\*3+1841280. \* XM\*\* 35+18716656.\*XM\*\*5\*k+49646592.\*XV\*\*5\*k\*\*z+4Lo94464.\*XM\*\*5\*R\*\*3

AM1R1=AM1R1+786432..wxM\*\*5\*R\*\*4+3J392C.%XM\*\*4+4773200.\*XM\*\*4\*R+184 1992\' . \* Xn\*\*4\*R\*\*2+2334720J. \*\*\*\*\*\*R\*R\*3+8192U00. \*\*\*\*\*\*R\*\*8+25280. \* 2XM##3+675456. \*\*\*\*\*\*3\*R+3767U4L. \*\*\*\*\*\*\*\*\*\*\*\*\*65556LL. \*\*\*\*\*\*\*\*\*\*\*376 38LL . WXF年米3米民米并在中792. 中XF年米2+48336. 中X: 中米2半民中414266. 本X: (中米2年民年年)

AM1R1=AM1R1+9262U6+\*XA\*\*Z\*R\*\*3+6144.L+\*XA\*\*\*Z\*Rx\*4+128C+\*XM\*R+22U80 クキRキキム

AR1=456192.\*\*\*\*\*\*\* +1274176.\*\*\*\*\*\*\*\*\*356160.\*\*\*\*\*\*\*\*\*1454096.\*\*\*\*\*\*\*\*\* 1585984: \*\* XM\*\*5\*R+4694.16 \*\* XM\*\*5\*R\*\*Z+882889 \*\* XM\*\*7\*5864192 \*\* XM\*\*7\* 2R+973824...\*\* XM\*\*7\*R\*\*2+42C7232.\*XM\*\*7\*R\*\*3+306880.\*\*XM\*\*6+3119776.\*\* 3/19869R+8274432.4%Xi- \*\* 6\*R\*\*2+6815744.4\*XM\*\*6\*R\*\*3+1310720.\*\*XM\*\*6\*R\*\*4 1XM\*\*5\*L\*\*3+16384U + \*Xn\*\*5\*R\*\*4+634 - \*Xn\*\*4+16d864 \*\* Ah\*\*4\*R+941760 . 2\*X%#\*4\*P\*\*2+163640; . \*\* \*\*\*\*K\*\*3\*blyZu0. \*\*\*\*\*\*\*\*\*\*\*\*\*\*\*\*\*\*\*3\*1611 32.4XM\*\*3\*R\*138056.4XAXX3\*R\*\*2+308736.4XAX+XX3\*R\*\*3

AR1=AR1+2C480 .XXVX\*3\*R\*\*4+640.\*X.\*\*Z\*R+11C40.XX/X\*2\*R\*\*2+29184.\*X 1N\*\*; \*R\*\*3+256, 0,\*\*XV\*+2\*R\*\*4+384,\*Xn\*: \*\*2+1J24,\*XN\*R\*\*3+1280,\*XM\*R\*  $2 + 4$ 

AR2=239616c+\*X'H\*\*9+585984c+\*XM\*\*8+9388c32+\*XM\*\*8\*R+5864192+\*XM\*\*7+ 11947648 \*\*\*\*\*\*\*\*\*\*12621696 \*\*\*\*\*\*\*\*\*\*\*\*\*\*119776 \*\*\*\*\*\*\*\* 6548864 \*\*\* 2年年6月12日 447232, 米太同学年6月9日12月12日 524268. • 《太阳书记会》2013年6月11日 \* 《太阳书记》2013年6月12日 368. . \* XM\*\*5\*R+140.632 . \* X \*\*\*5\*R\*\*2+6553667. \* X \*\*\*R\*\*3

AR2=AR2+168864.\*X\*\*\*4+188352'.\*\*\*\*\*4\*R+4515206.\*\*\*\*\*\*\*\*\*\*\*2+3276800 1. \*XM\*\*4\*R\*\*3+16112. \*XM\*\*3+276192. \*X. \*\*3\*R+ 226208. \*X: \*\*3\*R\*\*2+819211 20.4 \* XM\*\*3\*R\*\*3+64J. \* XP\*\*2+22 80.4 \* X -1\*\*2\*R+87552. \* XM\*\*2\*R\*\*2+10240 .\* 3XM\*\*2\*R\*\*3+766+\*X~\*R+3C72+\*X/\*R\*\*2+512C+\*XI\*R\*\*3

UP1=2245U..\*\*XM\*\*9-2 Petro \*\* - U-46032.\*\*\*\*\*\*\*\*\*\*\*\*\*\*\*\*7-168 11728+\*X ##7\*R-2545664+\*X \*\*\* ###### > pro+%XN\*\*6-\*E##72+\*XN\*\*6\*R-2974 147664. XX 4\*\* 5\*\*\*\*2-2446848. XX \*\*\*\*\*\*--7. 7280. XX 5\*\*5\*R\*\*4 PM1=RM1+165 . TX1\*\*4+1676 .\*\* \*\*4\*<-22 44 .\*\*\*\*\*\*\*\*\*\*\*2-1031141 .\*\* 1\*4\*R\*\*3-6668\* .\*\*X| \*\*4\*R\*\*4+72.\*\*X \*\*3+33Z( .\*xx-\*\*3\*K-12824.\*\*X\*\*\*3\*K-2\*2-239232.\*\* x M \*\* 3\*1 \*\* 3-279552. \* x M \*\* 3\*R \*\* 4+4C 96. \* x \*\*\*3\*1 \*\* 5 \* 144. \* x " \* 3\*2\*R+336.\*X/'\*\*2\*R\*\*2-46704.\*XM\*\*2\*h\*\*3-71616.\*X/'\*\*2\*R\*\*4 BM1=BM1+1996B.\*xM\*\*Z\*R\*\*5+Z6.\*xM\* <\*\*2-2|48.\*xm\*R\*\*3-10496.\*xM\*R\*\*4 1+3C72, \* XM\*R\*\*5-48, \*R\*\*3-640, \*R\*\*4-128, \*R\*\*5 PUNCH 1,XV,R PUNCH 2 +AX+BX+CX+DX+A11 FUNCH 2 +AM2+AM1R1+AR1+AR2+Pr1 EC TO 51 EMD

 $FCPMAT(ZX, 2HC = 15.4; 1.7.3HXM = 11.4; X, 2HR = 1.7.5; 5.71$ 3 FORMATI2X.2HC=F15.5.5X.3HXM=F12.5.5X.4HC12=F12.5./) 4 FORMAT(2X,2HR=F15.5,6X,3HGX="12,5,6X,3HHX=E12,5,/) IT READ 1.XM.R READ 2 +AX+BX+CX+CX+AM1 READ 20, AM2, AM1R1, AR1, AR2, PM1 BM2 = - 2-23200 \* \* XM\*\*8-2271168 \* \* XM\*\*7-7066256 \* \* X4\*\*7\*R-67 680 \* \* XM\*\*6-111772096. \*\*\*\*\*\*\*\*-17819648. \*\*\*\*\*\*\*\*\*\*\*\*\*\*\*\*\*\*\*\*\*5-3536232. \*\*\*\*5 2\*R-17846976.\*\*XV\*\*5\*R\*\*2-1355052c.\*\*XH\*\*5\*R\*\*3+50940.\*\*XH\*\*4-242700.\* 3XN\*\*4\*R-6238320.\*\*\*\*4\*R\*\*2-12234240.\*\*\*\*\*\*\*\*\*3 DM2=BM2-36864 0.4\*XM\*\*4\*R\*\*4+66L0.\*\*XM\*\*3+67040.\*XM\*\*3\*R-881760.\*XM\* 1\*3\*R\*\*2-417416',\*\*XV\*\*3\*R\*\*3-266752U+\*XN\*\*3\*R\*\*4+216.\*XV\*\*2+9960.\*\*X 2V\*\*2XER-3R472,3xV\*\*2XE+2-717696,\*xl #xl #\*2xR\*\*3-83R656,\*\*\*M\*\*2\*R\*\*4+122 1PP . \* XM \* \* 2\*R \* \* 5 + 288 . \* XM \* P + 672 . \* XM \* R \* \* 2-93408 . \* XM \* R \* \* 3 HM2=RM2-143232, \*XMBR\*\*4+39936, \*XMBR\*5+28, \*R\*\*2-2048, \*R\*\*3-10496. 1R##4+3: 72.#R##5 BM1R1=-1246(32. \* XM\*\* 6-1681728. \* XM\* \* 7-5 91326. \* XM\* \* 7\*R-589372. \* XM\*\* 16-5948992. \* XM\*\*6\*R-6795264. \* XM\*\*6\*R\*\*2-48540. \* XM\*\*5-2495328. \* XM\*\*5 2\*R-734u544.XX \*\*\*5\*R\*\*2-2949120.\*\*\*\*5\*R\*\*3-16760.\*\*\*\*4-440880.\*\*\* 3\*\*.\*R-3.93120.\*XM\*\*4\*R\*\*2-2667520.\*\*XM\*\*4\*R\*\*3+3320.\*XM\*\*3 BM1R1=BM1R1-25648.\*\*\*\*\*\*\*87-717696.\*\*\*\*\*\*\*\*\*2-1118208.\*\*\*\*\*\*\*\*\*\*\*\* 24.8XM\*\*2\*R\*\*3+99840.8XM\*\*2\*R\*\*4+56.8XXM\*R-6144.8XM\*R\*\*2-41984.8XM\*R 3\*\*3+1536J.XXM\*R\*\*4-144.\*R\*\*2-2560.\*R\*\*3+640.\*R\*\*4 BR1=-138448.\*XM\*\*9-21-216.\*XM\*\*8-636416.\*XM\*\*8\*R-84196.\*XM\*\*7-8498 156. \*\*\*\*\*\*\*\*-970752. \*\*\*\*\*\*\*\*\*\*\*\*-809. .\*\*\*\*\*6-415888. \*\*\*\*\*64R-1223424 2. \* XV\*\*6\*R\*\*2-49152 . \* XM\*\*6\*R\*\*3+3352. \* XM\*\*5-88176. \* XM\*\*5\*R-618624. 3\*XM\*\*5\*R\*\*2-533504.\*XM\*\*5\*R\*\*3+83..\*\*XM\*\*4-6412.\*XM\*\*4\*R BR1=BR1-179424.xXMXX4XRXX2-279552.xXMXX4XRXX345120.XXMXX4XRXX4448

※12日

de EnnMATIFIES.S.F.L. L. F-TRMATICE 15.51

1\*XM\*\*3+224.\*\*X\*\*\*3\*R-46704.\*\*XM\*\*3\*R\*\*2-95488.\*\*XM\*\*3\*R\*\*3+33280.\*\*XM\* 2\*3\*R\*\*4+28.\*XM\*\*2\*R-3072.\*XM\*\*2\*R\*\*2-20992.\*XM\*\*2\*R\*\*3+7686.\*\*XM\*\*2 3\*\*\*\*4-144.\*\*\*\*\*\*2-2560.\*\*\*\*\*\*\*\*\*\*\*\*\*\*\*\*\*\*\*4-126.\*\*\*\*\*3 SR2 = - 636416. XK\*\*8-649856. \* XK\*\*7-1941504. \* XM\*\*7\*R-415888. \* XM\*\*6-24

146848. \* XM\*\*6\*K-1474560. \* XK\*\*6\*R\*\*2-86176. \* XK\*\*5-1237248. \* XM\*\*5\*R-1 26 : J512. \* XM\*\*5\*R\*\*2-6412. \* XM\*\*4-35db4h. \* XM\*\*4\*R-838656. \* XM\*\*4\*R\*\*R\*\*2+ 

BR2=BR2+13312 +\*XM\*\*1\*R\*\*3+28+\*XM\*\*2-6144+\*XM\*\*2\*R-62976+\*XM\*\*2\*R\* 1\*2+3072C.\*\*XM\*\*2\*R\*\*3-28R.\*\*XM\*R-768U.\*\*XN\*R2\*42560.\*\*XM\*R\*\*3-384.\*R\*  $2*2$ 

CM1 = - 882u + \* XM#\*8-6832 + \* XM\*\*7-36704 + \* XM\*\*7\*R-1106 + \* XM\*\*6-29358 + \* XM\* 1\*6\*R-49784.\*XX\*\*6\*R\*\*2+198.\*\*\*\*-5568.\*XXX\*\*5\*40152.\*XXX\*\*5\*R-40152 221888. \* XM\*\*5\*R\*\*3+45. \* XM\*\*4-270. \* XM\*\*4\*R-12760. \* XM\*\*4\*R\*\*2-17520. \* 3XMK#4#R\*\*3+132.MXA\*\*3\*R+272. \*XM\*\*\*\*XHR\*\*2-3328. \*XM\*\*3\*R\*\*3

 $CM1 = CM1 = 256 + xXMR + 3xR + x4 + 120 + xXk + x24R + x2448 + x2448 + x2448 + x3 + 3248$ CM2=-7-56U. \*XP\*\*7-47824. \*XM\*\*6-256928. \*XM\*\*6\*R-6636. \*XM\*\*5-176148. 1年XM年半5年R-2967、4,4XM年半5年R年至2+99. ,7XM年半4-27840。XXM年半4年0-200760, \*XM年半 24\*R\*\*2-109440.\*\*XH\*\*4\*R\*\*3+180.\*\*Xh\*\*3-1084.\*\*XM\*\*3\*R-51040.\*\*XM\*\*3\*R\* 3\*2-70661 . KXM\*\*3\*R\*\*3+396. \* XM\*\*2\*R+616. \* XX\*\*\*2\*c\*\*2-9984. \* XM\*\*2\*R\*\*3  $CM2 = CM2 - 768 + KMN + 7 + R+4A + 24A + 44A + 24A + 64A + 24A + 64A + 74A + 37A + 32A + 32A$ 

```
CM1R1=-367©4.*XM**7-29358.*XM**6-99568.*XM**6*R-5568.*XM**5-80304.<br>1*XM**5*R-65664.*XM**5*R**2-270.*XM**4-25520.*XM**4*R-52560.*XM**4*
  2R**2+132.*XM**3+544.*XM**3*R-9984.*XM**3*R**2-1024.*XM**3*R**3+240
  3.*XM**2*R+144.*XM**2*R**2+96.*XM*R**2 CR1 = - 4588. * XM**8-4194. * XM**7-14224. * XM**7*R-928. * XM**6-13384. * XM**
  16*R-10944.*XM»*6*R**2-54.*XM**5-5104.*XM**5*R-10512.*XM**5*R**2+3 3 2.*XM**4 + 136.*XM**4*R-2496.*XM**4*R**2-256.*XM**4*R**3 + 8 0.*XM**3*R +
  348.*XM**3*R**2+48.*XM**2*R**2
  CR2=-14224.*XM**7-13 384.*XM**6-21868.*XM**6*R-5104.*XM**5-21024.*X
  1M**5*R+136.*XM**4-4992.*XM**4*R-768.*XM**4*R**2+8 0.*XM**3+96.*XM»* 23*R+96.*XM**2*R DM1=-80.*XM**7-21.*XM**6-2 52.*XM**6*R-60.*XM**5*R-192.*XM**5*R**2-
  140.*XM**4*R**2 DM2=-560.*XM**6-126.*XM**5-1512.*XM**5*R-300.*XM**4*R-960.*XM**4*R
  1**2-160. *XM**3*R**2<br>DM1R1=-252. *XM**6-60. *XM**5-384. *XM**5*R-80. *XM**4*R
   DR1=-36.*XM**7-10.*XM**6-64.*XM**6*R-16.*XM**5*R
   DR2=-64.*XM**6-16.*XM**5
   A=AX*BX*(CM2*DM1-CM1*DM2)+BM2*DX*( AX*CM1 -AM1*CX
   B=BX*CX*I AM1*DM2-AM2*DM1)+BM1*DX*( AM2*CX-AX*CM2 D=AX**2*(CM1*DM2-CM2*DM1)+AX*AM2*( CX*DM1-CM1*DX ) +AM2*BX*CX*CM1
   E=CX**2*< AM1*BM2-AM2*BM1)+CX*CM2*( AX*BM1-AM1*BX ) -AX*BM2*CX*CM1 U=AX*BX*(CR2*DR1-CR1*DR2)+BR2*DX*( AX*CR1-AR1*CX
   V=6X*CX*< AR1*DR2-AR2*DR1)+BR1*DX*( AR2*CX-AX*CR2) P=AX**2*(CR1*DR2-CR2*DR1)+AX*AR2*(CX*DR1-CR1*DX)+AR2*BX*CX*CR1
   Q=CX**2*( AR1*BR2-AR2*BR1)+CX*CR2*( AX*BR1-AR 1*BX ) -AX*BR2*CX*CR
   C=(A+B)/(D+E) HX=AM1*C**3+BM1*C**2+CM1*C+DM1
   GX = (A+B) / (D+E) - (U+V) / (P+Q)WX=C**2*( AM1R1*CX-AX*CM1R1+AM1*CR1+AR1*CM1 ) +C* ( AM1*DR 1+AR1*DR 1+BR
  1*CM1+BR1*CR1+AM1R1*DX-AX*DM1R1+BM1R1*CX-BX*CM1R1 ) +BM1*DR 1+BR1*DM1
   WY=2.*(CX*C+Dx)*(AM1*C+BM1)*(AR1*C+BR1)/(Ax*C+Bx)
   WZ=2.*C*( AX*C+BX)**2-AX*DX+BX*CX
   C12=(WX-WY)/WZ
12 PRINT 2.C.XM.R
   PRINT 4,R,GX,HX
13 PUNCH 3.C.XM.C12
   PUNCH 4.R.GX.HX
   GO TO 10
```

```
END
```
## INPUT DATA CF PRC!GRAM 1. 5 .00200E-00 +.001 +.001 0.50200E-00 5  $.01200E-00$   $0.50000E-00$ <br>1.01  $+0.1$ 5 •00100E-00 - .0001 -0.0001 0.50200E-00  $5$  .35400E-00 0.04000E-00<br>+.001 +.001 5 .37000E-00 .005 0.01 0.02100E-00 5 .32450E-00 - .0001 +0.0 O.17900E-00 5 +32450E-00 0+17900E-00  $+ 0.0 + 0.01$ 1  $+ 0.50200E-00$   $0.00100E-00$ <br>+  $0.00100E-00$  $+ 34390E-00$   $0.03790E-00$ <br> $+ 0.0$ 3 •35450E-00 - .005 +0.001 0.04250E-00 3<br>- .33450E-00 0.02790E-00<br>- .005 ~0.005  $3 + 32420E-00$   $0.01790E-00$ <br>+  $.01 + 0.$

 $C12 = -3.87070E - 06$  $HX = 2.98650F - 10$  $C12=-2*06148E-05$  $HX = 1.66781E - 09$  $C12 = -6.02374E - 05$  $HX = 5.77638E - 09$  $C12=-1.34925E-04$ HX= 1.53600F-08  $C12 = -2.58965E - 04$  $HX = 3.44926E - 08$  $C12=-3.34778E-03$ HX= 7.72637E-07  $C12 = -3 + 19896E - 02$  $HX = 1 - 10602E - 05$  $C12 = -1.58675E - 01$ HX= 4.20783F-05  $C12=-1.25363F-00$  $HX = 3.95923E - 05$  $C12 = 9.15740E - 01$  $HX = -3.32558E - 04$  $C12 = 2.03680E - 07$  $HX = 1.68023E-13$  $C12 = 2.53433E - 07$ HX= 1.09037F-11

 $XM = 2.00000E - 03$  $Gx = 7.88194E - 09$ XM= 3.00000E-03 GY= 2.98780F-08  $XM = 4.00000E - 03$  $GX = 7.72587E - 08$  $XM = 5.00000E - 03$  $GX = 1.60096E - 07$  $XM = 6.00000E - 03$  $Gx = 2 - 85099E - 07$ XM= 1.20000E-02  $Gx = 8.25184F - 06$ XM= 2.20000E-02  $GX=-3+42133E-05$ XM= 3.20000E-02  $6X = 8 - 93279F - 04$ XM= 4.20000E-02  $GX = 1.38002E - 03$ XM= 5.20000E-02  $GX = 2 + 43379E - 03$ XM= 1.00000E-03  $GX = 6.41334E - 10$  $XM = 9 + 00000E - 04$  $GX = 4.58203E-10$ 

COMPUTER RESULTS OF PROGRAM 1.  $C = 5614.91378E + 11$ R= 5020.00000E-04  $C = 2001.26781E - 10$ R= 5030.00000E-04  $C = 4998.09563E - 10$  $P = 5040 - 00000F - 04$  $C = 1026 + 14803F - 09$ R= 5050.00000E-04  $C = 1859 + 60756E - 09$ R= 5060+00000E-04  $C = 1946.70853E - 08$ R= 5000+00000F-04  $C = 1462.97428F - 07$  $R = 5100.000000E - 04$  $C = 4810 + 84 \cup 67E - 07$  $R = 5200 \cdot 00000E - 04$  $C = 1112.07029E - 06$ R= 5300.00000E-04  $C = 2173 + 34047F - 06$  $R = 5400.00000E - 04$  $C = 6601.89946E - 12$ R= 5020.00000F-04  $C = 4784.87552E+12$  $R = 5019,00000E - 04$ 

 $f12z-1.02713F+01$  $HX = -2 + 80293E - 01$  $C12 = -9.23096E - 00$  $HXz = 2 - RQQA2F = 01$  $C12 = -8.32577F - 00$  $HX=-2+99867E-01$  $C12 = -7.53435E - 00$  $HX=-3+10012E-01$  $C12 = -6.83936E - 00$  $HX = -3.20401F - 01$  $(12=1.50812F+01$  $HX = -2.40059F - 01$  $C12 = -6.99655E - 00$  $HX = -3 - 18245E - 01$  $C12 = -3 + 72768E - 00$  $HX = -4.11281E - 01$  $C12 = -2.19897E - 00$  $HX = -5.20351F - 01$  $C12=-1.42012E-00$  $HX=-6.46227E-01$  $C12 = -1.02713E + 01$  $HX = -2 - R0293F - 01$  $C12=-1.03838E+01$  $HX = -2.79339F - 01$  $C12=-1*42297E+01$  $HX=-2.53947F-01$ 

 $XME = 3.54000F - 01$  $GX = 4.49330E - 02$ XM= 3.55000E-01  $GX= 4+46904E-02$  $XM = 3.56000F - 01$  $GX= 4.44540E-02$  $XM = 3.57000E - 01$  $GX = 4.42231E - 02$ XM= 3.58000E-01  $6X = 4.39971F - 02$  $XM = 3.70000F - 01$  $GX = 4.49355F - 02$  $XM = 3.75000E - 01$ GX= 4.12903E-02  $XM = 3 + 80000E - 01$  $GX = 3.96779F - 02$  $XM = 3.85000E - 01$  $GX = 3.86665E - 02$  $XM = 3.90000F - 01$  $Gx = 3.78118E - 02$ XM= 3.54000E-01  $GX = 4.49330E - 02$ XM= 3.53900E-01  $GX = 4.49577E - 0.2$ XM= 3.48900E-01  $GX = 4.62912E - 02$ 

 $C = 1054 + 58622E - 05$ R= 4000.00000E-05  $C = 1062 \cdot 72215E - 05$ R= 4100.00000E-05  $C = 1070 + 468775 = 05$  $P = 4200 + 00000F - 05$  $C = 1077 - 83685F - 05$ R= 4300.00000E-05  $C = 1084 - 83631E - 05$ R= 4400.00000E-05  $C = 6045.59426E - 06$ R= 2100.00000E-05  $C = 7566.30695E - 06$ R= 3100.00000E-05  $C = 8743 + 54689E - 06$ R= 4106.00000F-05  $C = 9642.64908F - 06$ R= 5100.00000E-05  $C = 1030 \cdot 70943E - 05$ R= 6100.00000F-05  $C = 1054.58622E - 05$ R= 4000,00000E-05  $C = 1053.75083F - 05$ R= 3990.00000F-05  $C = 1075.54104E - 05$ R= 3890.00000F-05

HX=-1.08110E-01  $C12 = 9 + 89806E + 01$  $HX = -1.10957E - 01$  $C12 = 1.02788E + 02$  $HX=-1.13822E-01$  $C12 = 1.07471E+02$  $HX = -1.16706F - 01$  $C12=-3.81504F=03$  $HX = -6.70091E + 05$  $C12=-3.81791E-03$  $HX = -6.68566E + 05$  $(128 - 3.820785 - 03)$  $HX = -6.67045F + 05$  $C12 = -3.82366E - 03$  $HX = -6.65526E + 05$  $C12 = -3.82653E - 03$  $HX = -6.64011E + 05$  $C12n-1.29676F-00$  $HX=-1.18903E-00$ 

 $XM = 3.24500E - 01$  $GX = 5*84102E - 02$  $xM = 3.24500E - 01$  $GX = 5.78839E - 02$  $XM = 3.24500E - 01$  $GX = 5.74477E - 02$  $XM = 3.24500F - 01$  $Gx = 5.70875E - 02$  $XM = 3.24500E - 01$  $GX = 5.67914F - 02$  $XME = 3.24500E - 00$  $GX = 1.25790E - 02$  $XM = 3.24400E - 00$ GX= 1.25817E-02 XM= 3.24300E-00  $GX = 1.25845F - 02$  $XM = 3.24200E - 00$  $GX = 1.25873E - 0.2$ XM= 3.24100E-00  $GX = 1.25901E - 02$ XM= 5.02000F-01  $GX = -9.60148E - 02$ 

 $C = 7864 \cdot 13244E - 06$ R= 1790.00000E-C5  $C = 8157.52417E - 06$ R= 1890.00000E-05  $C = 8441.94571E - 06$ R= 1990.00000E-05  $C = 8717, 59689F - 06$ R= 2090.00000E-05  $C = 8984 \cdot 67593E - 06$ R= 2190.00000E-05  $C = 2044.28003E - 06$ R= 1790.00000E-05  $C = 2044.29912E - 06$ R= 1790.00000E-05  $C = 2044 - 31909F - 06$ R= 1790.00000F-05  $C = 2044.33876E - 06$ R= 1790.00000E-05  $C = 2044.35791E - 06$ R= 1790.00000E-05  $C = 1977.08684F - 06$ R= 1000.00000E-06

56

 $HX = -2.30236F - 01$  $C12 = -8.62141E - 00$  $HX = 2.96020E - 01$  $C12 = -1.01324E + 01$  $HX=-2.79586F-01$  $C12 = -1.20154F + 01$  $HX = 2.63286E - 01$  $C12=-1.96992E+01$  $HX = -2 + 32447E - 01$  $C12=-4.54421E+01$  $HX = -1.93753E - 01$  $C12=-2.29778F+02$  $HX = -1.59976E - 01$  $C12 = 1.75740E+02$  $HX = -1.30648E - 01$  $C12 = 9.33546E + 01$  $HX = 1.05281F - 01$  $C12 = 9.24051E+01$  $HX = -1.04715E - 01$  $C12 = 7.45334E+01$  $HXz - R$ ,  $70843F - 02$  $C12 = 6.74310F + 01$  $HX = -7.16546E - 02$ 

 $XM = 3.43900E - 01$  $GX = 4.77748E - 02$  $XM = 3.54500E - 01$  $GX = 4.48423E - 02$ XM= 3.49500E-01  $GX = 4.62297F - 02$  $XM = 3.44500F - 01$ GX= 4.77956E-02  $XM = 3.44500E - 01$  $GX = 4.75856E - 02$ XM= 3.39500E-01 GX# 4.92179F-02  $XM = 3.34500E - 01$  $GX = 5.12844E - 02$ XM= 3.29500E-01  $GX = 5.41146E - 02$  $XM = 3.24500E - 01$  $GX = 5 - 84102E - 02$  $XM = 3.24200E - 01$  $GX = 5.85658E - 02$  $XMR = 3.14200F - 01$  $GX = 6.51697F + 02$ XM= 3.04200E-01  $GX = 7.63863E - 02$ 

 $C = 1096.18200E - 05$ R= 3790.00000E-05  $C = 1089.69948E - 05$  $R = 4250 \cdot 00000E - 05$  $C = 1142.95223E - 05$ R= 4350.00000F-05  $C = 1194.26414E - 05$ R= 4450.00000E-05  $C = 1091 - 75240E - 05$ R= 3790.00000E-05  $C = 1038.67725E - 05$ R= 3290.00000E-05  $C = 9726 + 00035E = 06$ R= 2790.00000E-05  $C = 8902 - 15514F - 06$ R= 2290.00000F-05  $C = 7864.13244E - 06$  $R = 1790.00000E - 05$  $C = 7883.41285F - 06$  $R = 1790.00000F - 05$  $C = 8535.95669F - 06$  $R = 1790.00000E - 05$  $C = 9185.78979E - 06$  $R = 1790 + 00000E - 05$ 

#### PROGRAM 2. CALCULATION OF THE SPECTRUM OF AN EQUAL AMPLITUDES NOTCH FILTER OF THE GOLDMAN TYPE

```
C EQUAL AMPLITUDES NOTCH FILTER OF THE GOLDMAN TYPE
     1 READ, wl, W2, DELW PUNCH 4
     4 FORMAT(11X, 5HOMEGA1UX,4HEVAL/)
     3 W = W1<br>X=(1+0-0+41421*w**2)**2+(0+292895*W-0+121315*w**3j**2
       X = ( 1.0-0.41421*W**2)**2+(0.29 2895*W-0.121315*W**3)**2 Y=(1.0-1.82842*W**2)**2+(3.707105*W-C.121315*W**3)**2
       EVAL=X/Y
       PUNCH 5 , W , EVAL5 FORMAT ( 5X, F12.6 , 5X. F12.6)
       W1 = W1 + DELWIF (W2 - W) 2.3.3
     2 GO TO 1 END
```
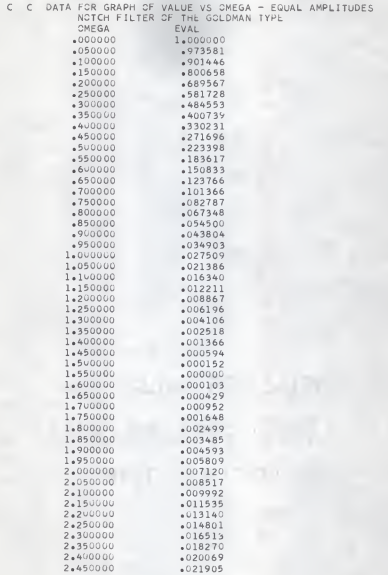

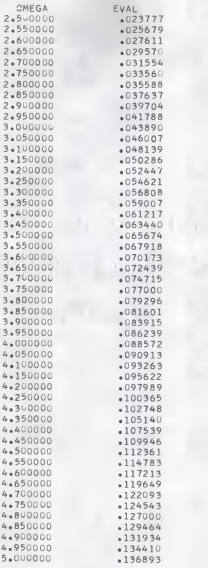

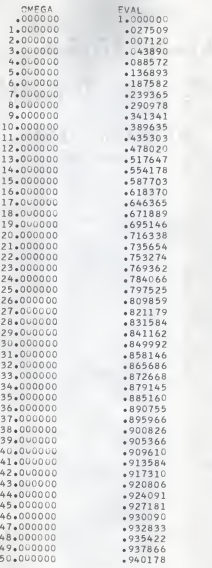

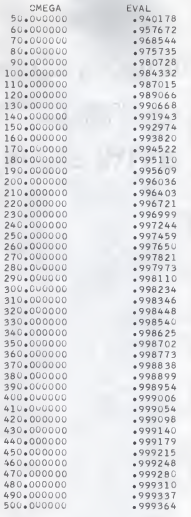

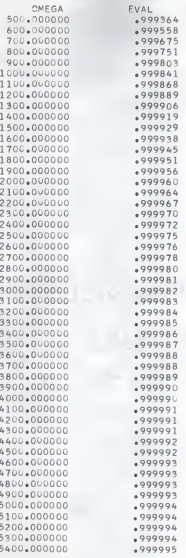

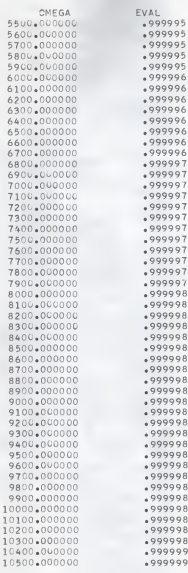

#### PROGRAM 3. CALCULATION OF THE SPECTRUM OF AN UNEQUAL

#### AMPLITUDES NOTCH FILTER

C < UNEQUAL AMPLITUDES NOTCH FILTER 1 READ, W1, W2, DELW PUNCH 4 4 FORMAT(11X, 5HOMEGA1CX, 4HEVAL/)  $3 W = W1$  $X = 144 \cdot 144 \cdot 144 \cdot 2766 \cdot 25 \cdot 25 \cdot 244 \cdot 256$ EVAL=(2,25\*w\*\*6-2,\*w\*\*4-92,\*w\*\*2+256.)/X PUNCH 5 + W + EVAL 5 FORMAT ( 5X, F12.6 , 5X, F12.6)  $W1 = W1 + DELW$ IF ( $W2 = W$ )  $2.3.3.3$  $2$  GC TC  $1$ END

### C C DATA FCR GRAPH OF VALUE VS CMEGA - UNEQUAL AMPLITUDES NOTCH FILTEk

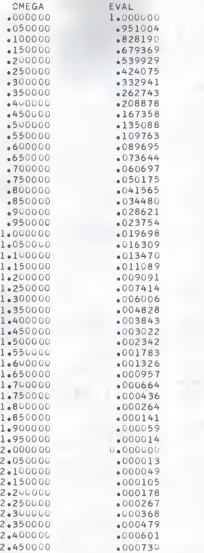

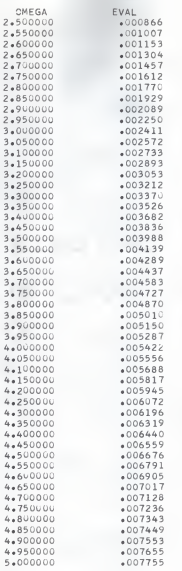

5. 4. 4 4 í, ï 4 4.  $4.$ 

 $4.$ 4, 4,  $4<sub>4</sub>$ 4. 4. 4.  $4.$  $\ddot{4}$ 

 $\ddot{ }$ 

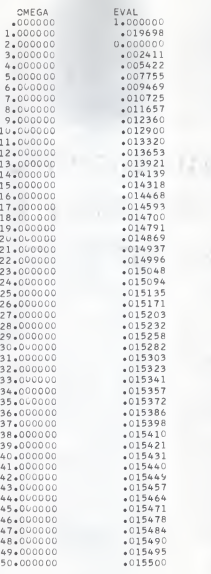

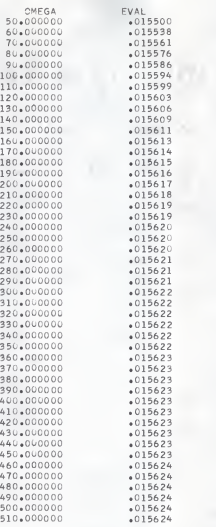
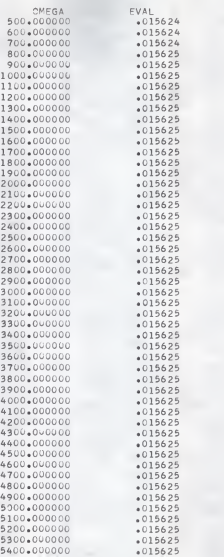

 $600 - 00$  $700.00$ <br>800.00

 $1000*00$ <br> $1100*00$  $1200.00$ 1300.00  $1400*00$ 1500.00  $1600 * 00$ <br>1700.00

2100.00<br>2200.00<br>2300.00  $2400 \cdot 00$ 2500.00  $2600*00$ <br>2700+00

 $3800 * 00$ <br>3900\*00

## PROGRAM 4. CALCULATION OF THE SPECTRUM OF AN EQUAL

## AMPLITUDES NOTCH FILTER

 $\epsilon$ C EQUAL AMPLITUDES NOTCH FILTER 1 READ9, W1, W2, DELW, A 9 FORMAT(3E10+4+F2+U) IF ( A ) 3+3+6  $3 W = W1$ 4 FORMATILLX, 5HOMEGALOX, 4HEVAL/) Y = 0.5999928\*W\*\*4-28.7633238\*W\*\*2+322.3679696 Z = 0.03053742\*w\*\*5-3.8378482\*w\*\*3+165.084187\*w X = 7.4503121\*w\*\*4-677.1501976\*w\*\*2+322.3679696  $P = 0.4053742*W**5-122.384064*W**3+1291.817275*W$ EVAL =  $(Y**2+Z**2)/(X**2+P**2)$ PUNCH 5 , W , EVAL E FORMAT ( 5X, F12+6 , 5X, E14+6 )  $W1 = W1 + DELW$ IF (  $W2 - C$  )  $2+3+3$ 2 GC TC 1 6 STCP END

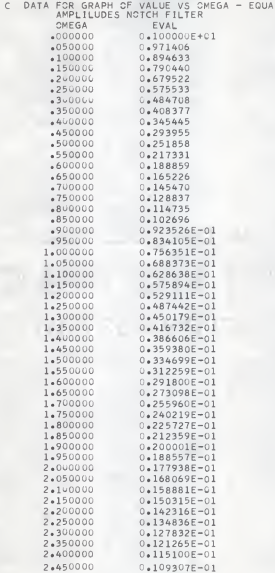

 $\epsilon$ 

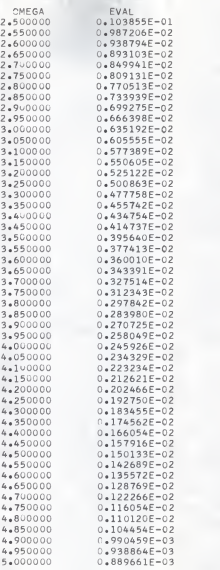

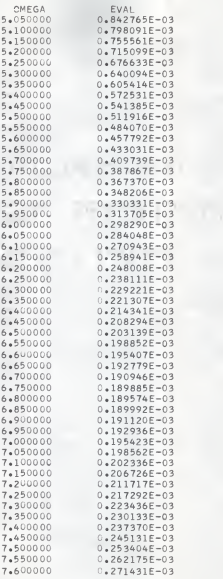

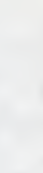

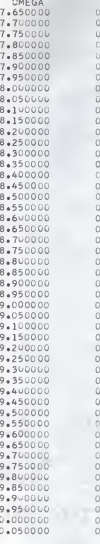

 $\frac{1}{1}$ 

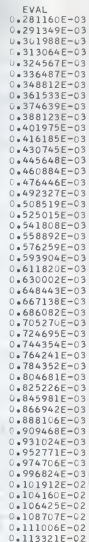

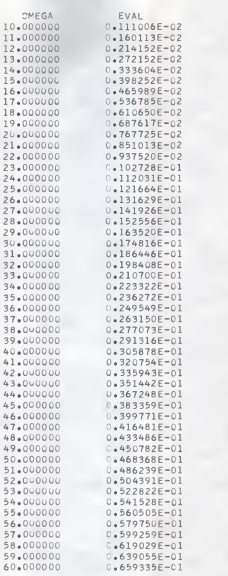

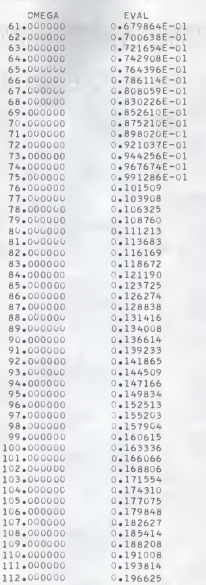

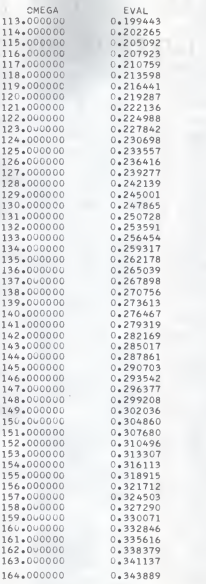

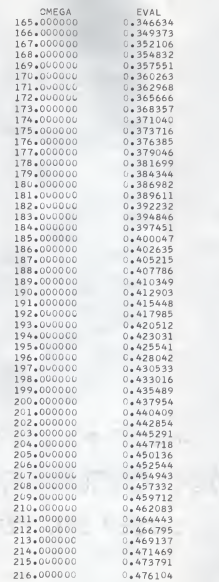

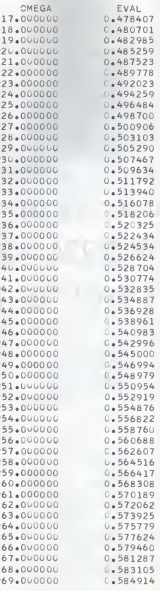

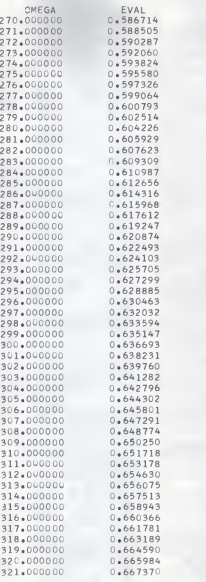

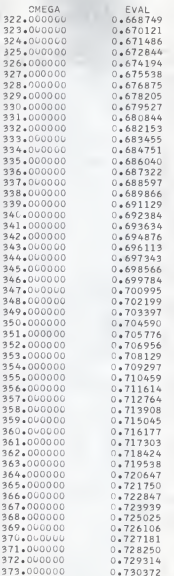

CMEGA 322.00000 323.00000 324.00000 325.00000 326.00000 327.00000 328.00000 329.00000 330,00000 331,00000 332.00000 333.00000 334.00000 335,00000 336.00000 337.00000 338,00000 339.00000 340,00000 341,00000 342.00000 343.00000 344.00000 345.00000 346.00000 347.00000 348.00000 349.00000 350.00000 351.00000 352,00000 353.00000 354,00000 355.00000 356+00000 357.00000 358.00000 359.00000 360.09000 361.00000 362,00000 363.00000 364,00000 365,00000 366.00000 367.00000 368.00000 369.00000 370.00000 371,00000 372.00000

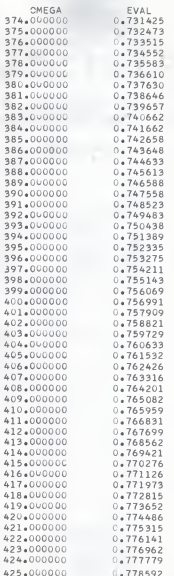

 $-40$  $-40$ 

 $-40$ 

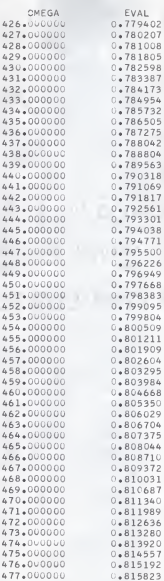

CMEG 426.0000 427.0000  $428 + 0000$ 429.0000 430.0000 431,0000 432,0000  $433.0000$ 434.0000  $435 + 0000$ 436.0000 437.0000 438.0000 439.0000 440.0000 441,0000 442.0000 443.0000  $444 + 0000$ 445.0000 446.0000 447.0000 448.0000 449.0000 450.0000 451.0000 452.0000 453.0000 454.0000  $455 - 0000$  $456 * 0000$ 457.0000 458.0000 459.0000  $460 + 0000$ 461.0000 462.0000 463.0000 464.0000 465.0000 466.0000 467.0000 468,0000 469.0000 470,0000  $471 + 0000$ 472.0000 473.0000 474.0000 475.0000 476.0000

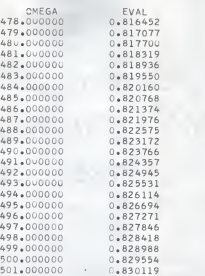

501.000000 • 0.830119 STOP END OF PROGRAM AT STATEMENT 00 <sup>6</sup> <sup>+</sup> CO LINES

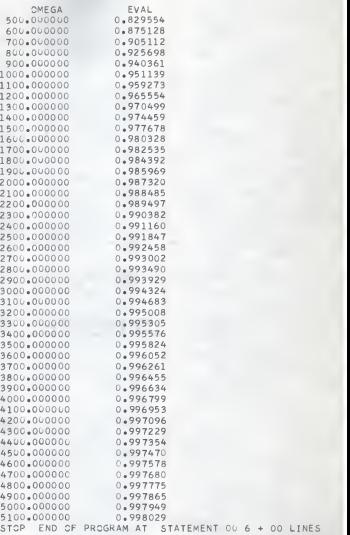

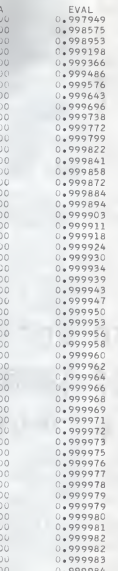

OMEG 500L.LU00 6000.0000 7000.0000 8000.0000 9000.0000 10000.0000 11000.0000 12000.0000 13000.0000 14000.0000 15000.0000 16000.0000 17006.0000 18000.0000 19000+0u00 20006.0000 21006.0000 22000.0000 23000.0000 24000.0000 25000.0000 26000.0000 27000.0000 28000.0000 29000.0000 30000.0000 31000.0000 32006.0000 33000.0000 34000.0000 35000.0000 36000.0000 37000.0000 38000.0000 39000.0000 40000.0000 41000.0000 42000.0000 43000.0000 44000.0000 45000.0000 46000.0000 47060.0000 48000.0000 49000.0000 50000.0000 51006.0000 52000.0000 53000.0000 54000.0000 55000.0000 56000.0000

## RC NOTCH FILTERS OP THE GOLDMAN TYPE

t»y

## CHIN-PANG YU

B. S., Taiwan Provincial Taipei Institute of Technology, 1958

AN ABSTRACT OP A MASTER'S REPORT

submitted in partial fulfillment of the

requirements for the degree

MASTER OP SCIENCE

Department of Electrical Engineering

KANSAS STATE UNIVERSITY Manhattan, Kansas

RC notch filters with equal amplitudes and unequal amplitudes at zero end infinite frequencies in the frequency response curve are described in the literature. Their main applications are in feedback amplifier problems.

Three notch filters were investigated in this paper: the Goldman type RC notch filter, <sup>a</sup> more general notch filter of the Goldmen type, and a still more complex RC notch filter. The parameter values for the existence of a notch frequency were found for each network by requiring that the capacitance have <sup>a</sup>maximum value in each filter. In the third case the capacitance wes e function of two variebles, resulting in an interesting optimization problem.

The first and third networks were found to be equal amplitudes filters, wherees the second wes found to be en unequel amplitudes filter. The quality factor, Q, for the third net work was found to be lower than that of the Goldman type filter; thus the more complex network features <sup>a</sup> wider bandwidth than the simple Goldman type notch network.